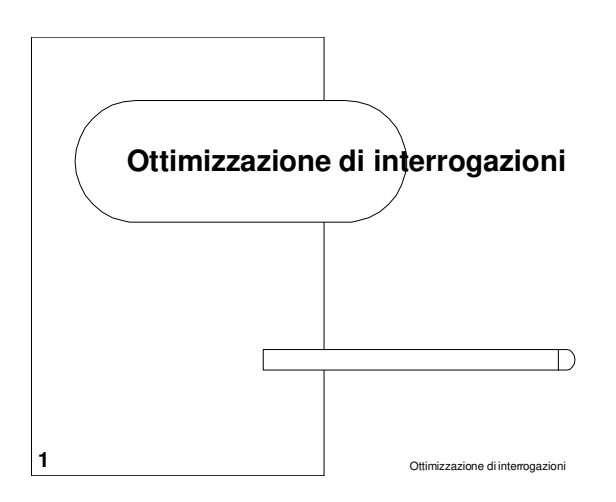

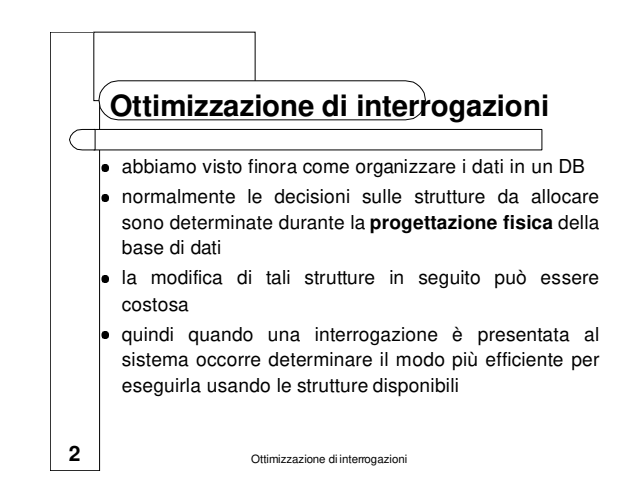

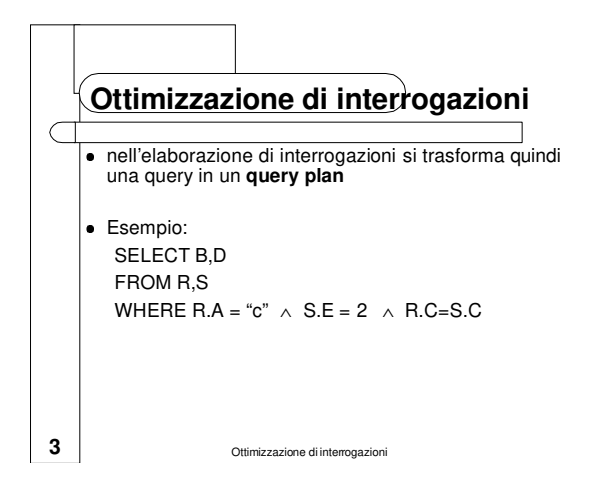

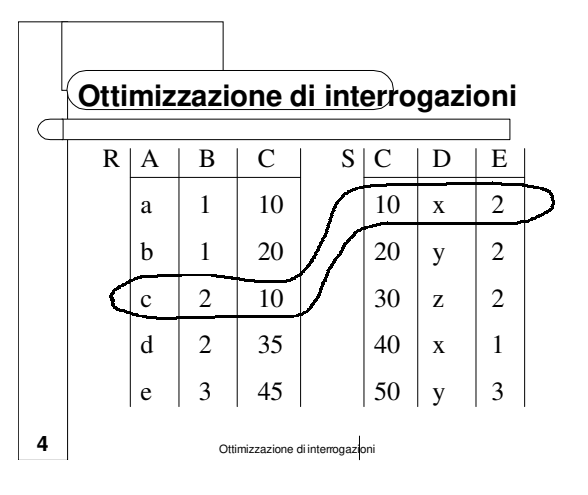

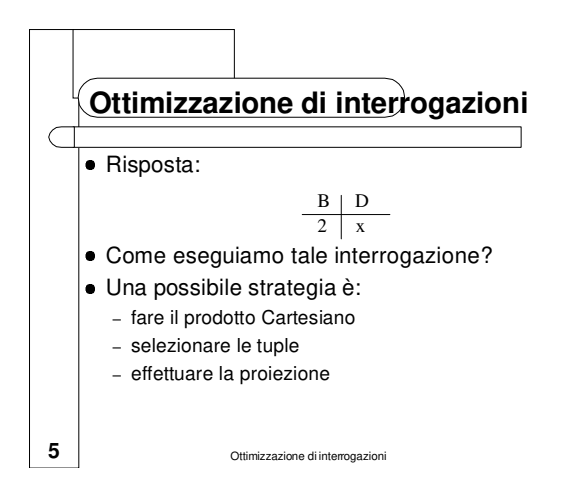

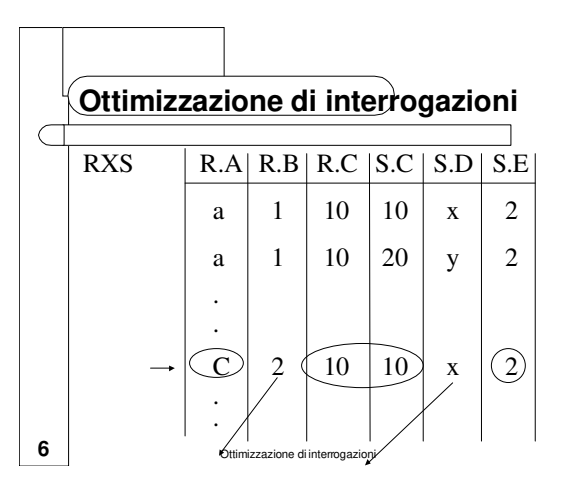

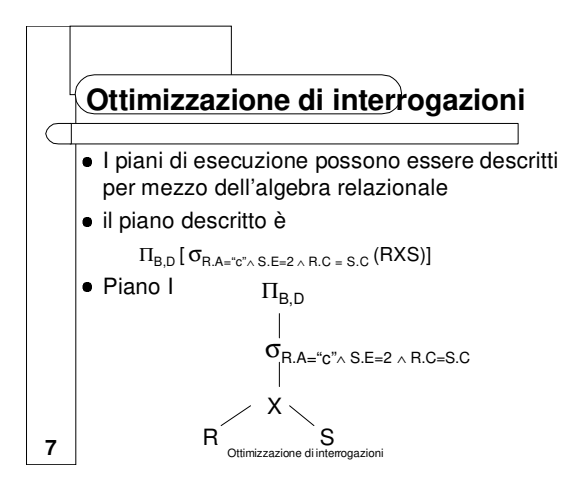

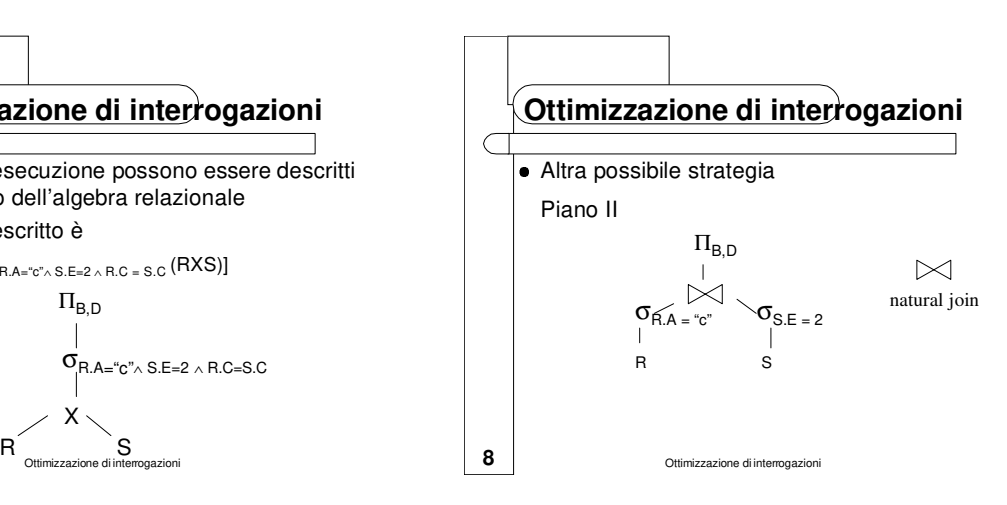

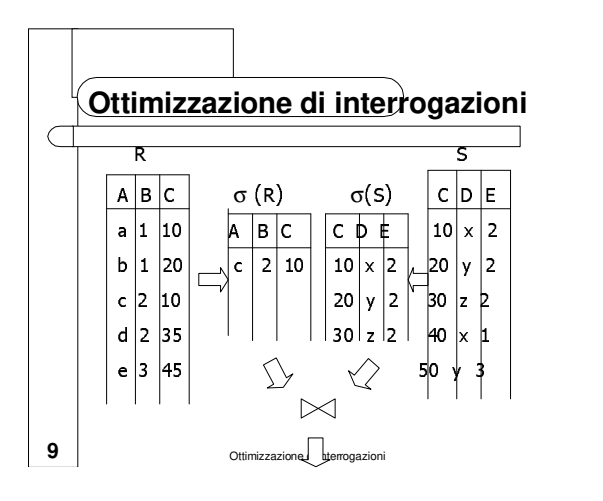

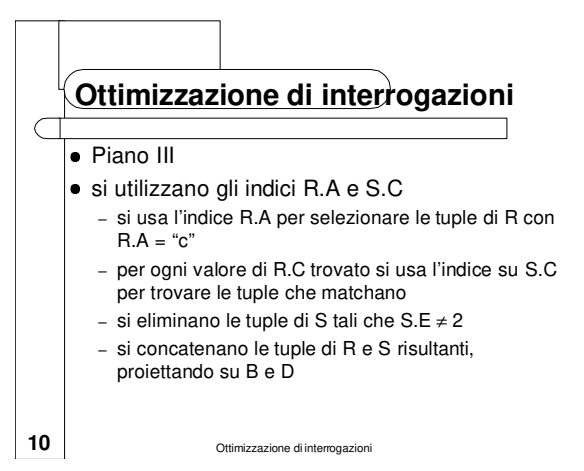

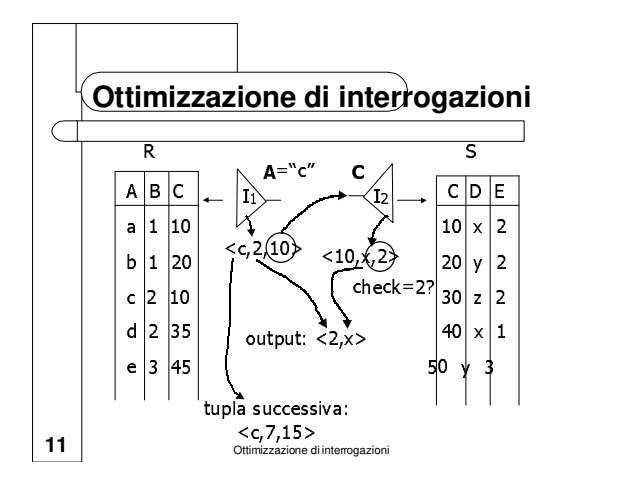

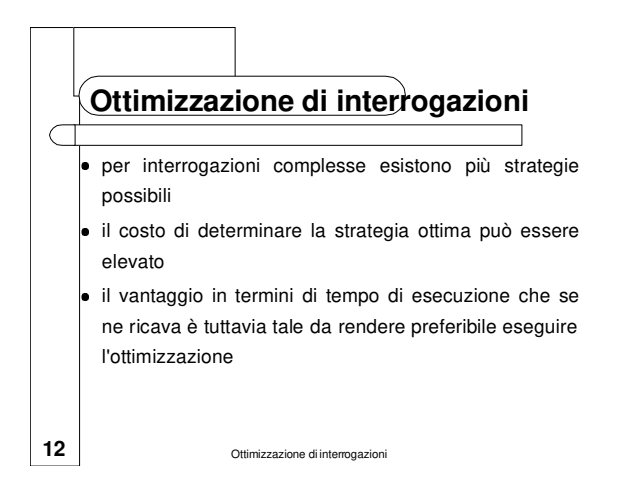

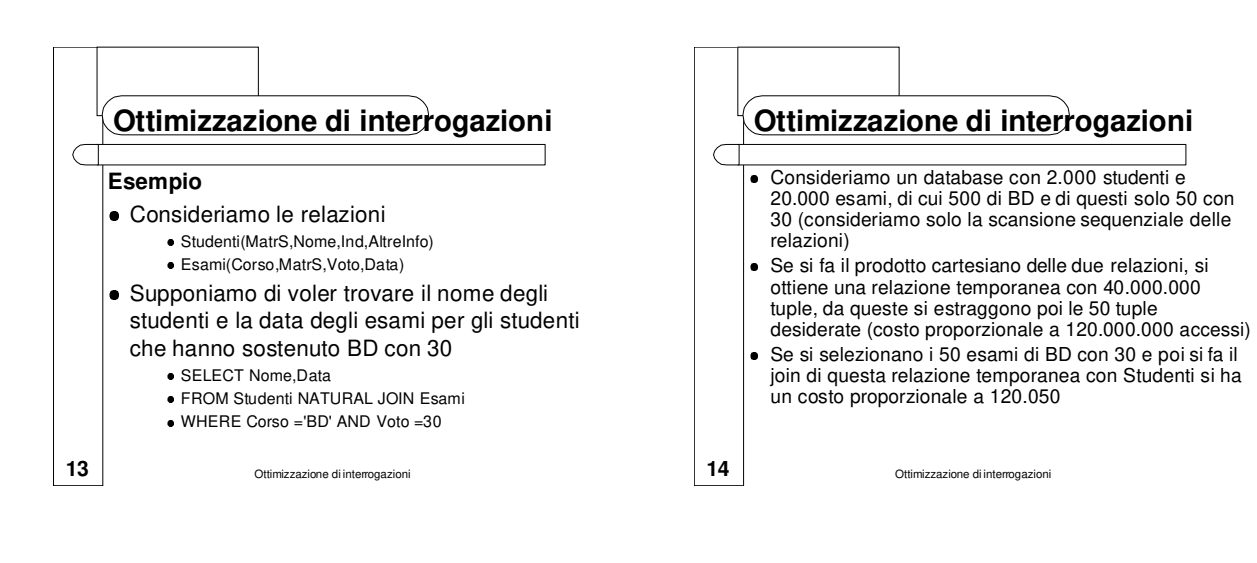

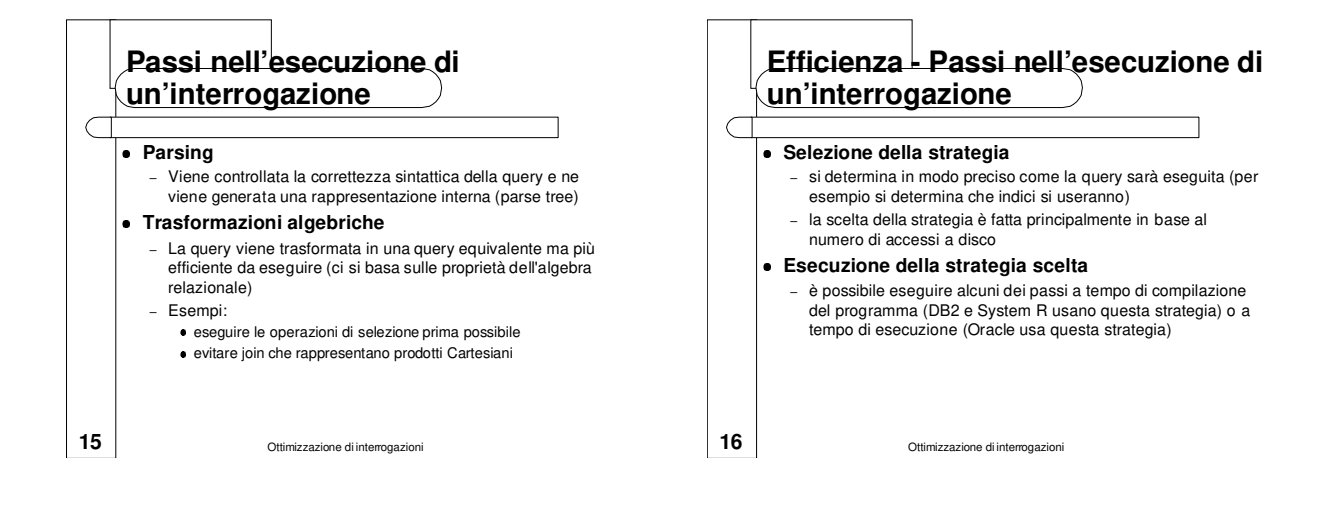

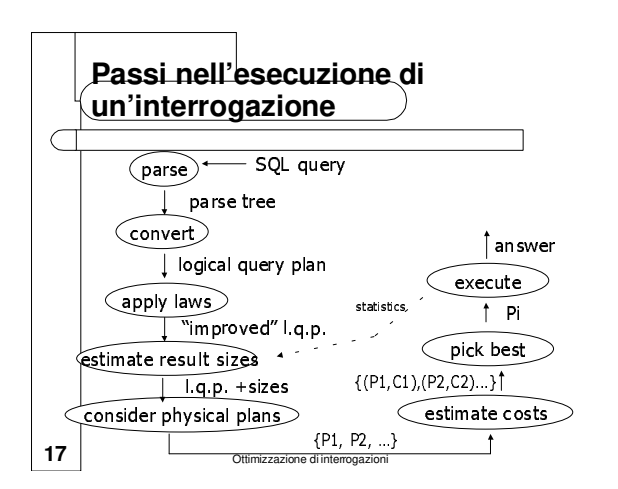

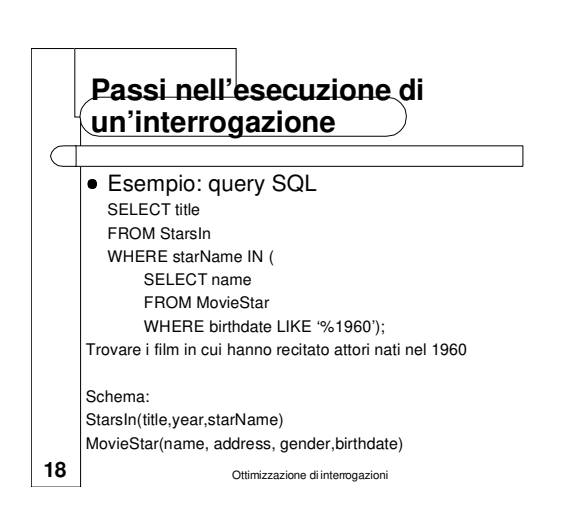

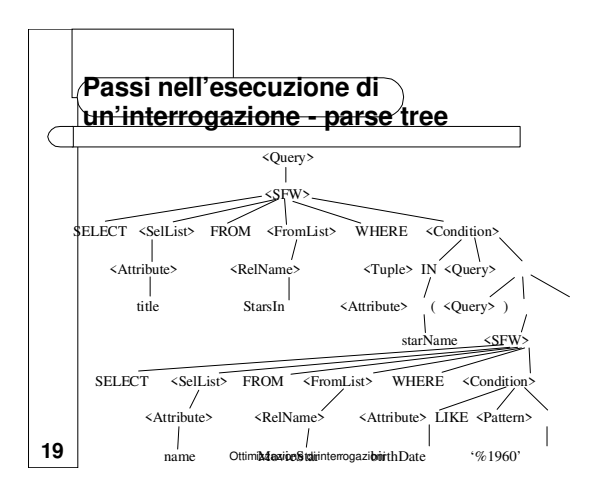

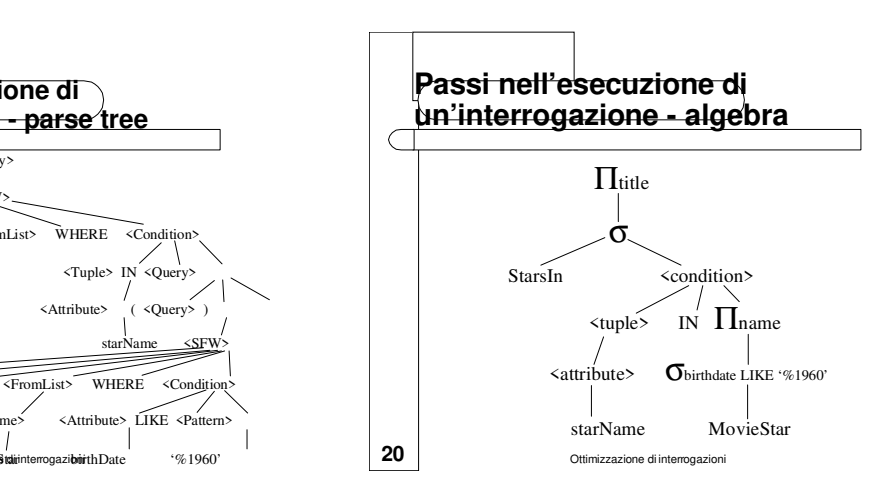

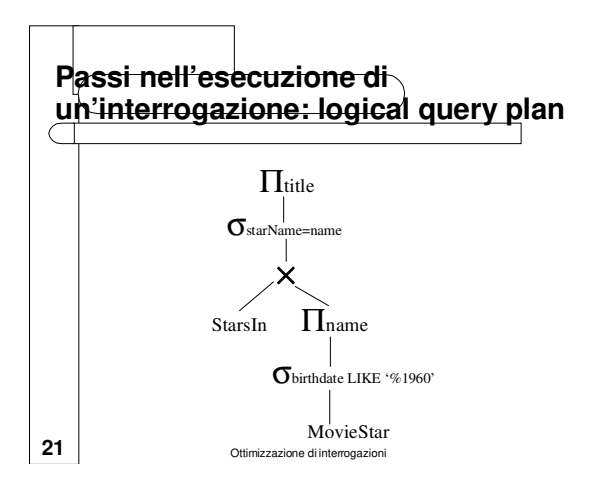

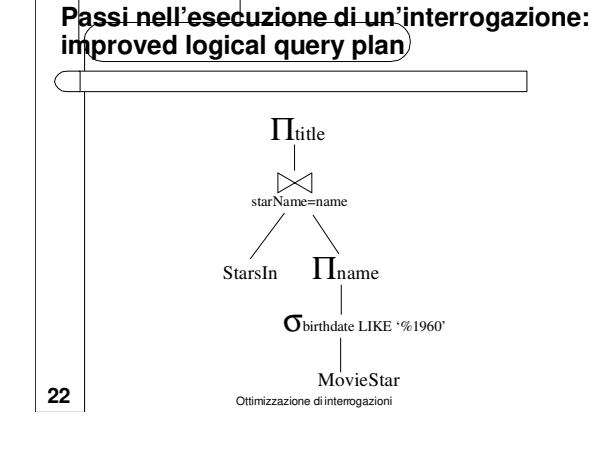

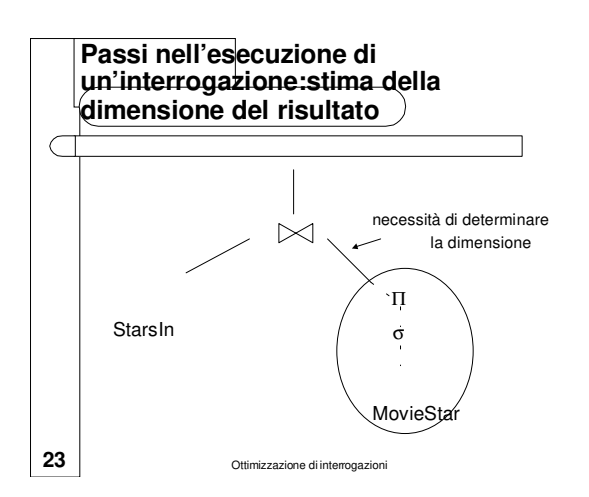

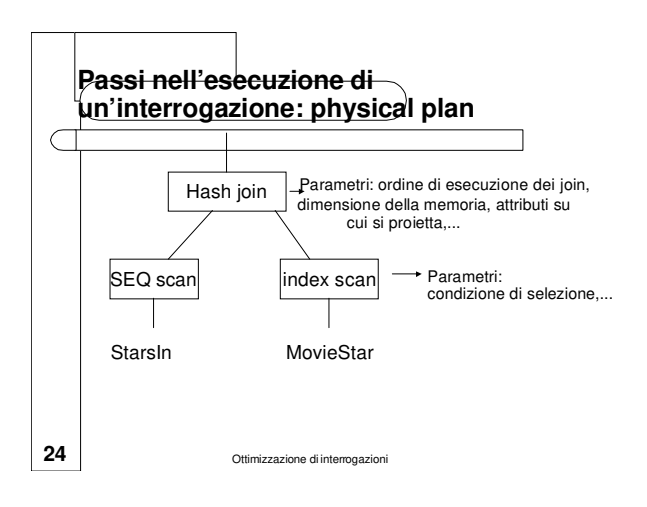

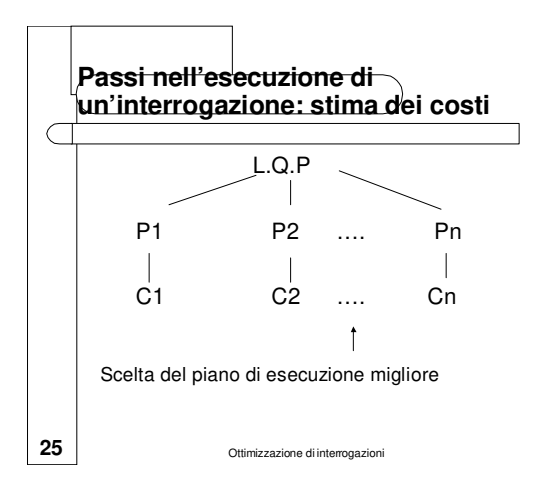

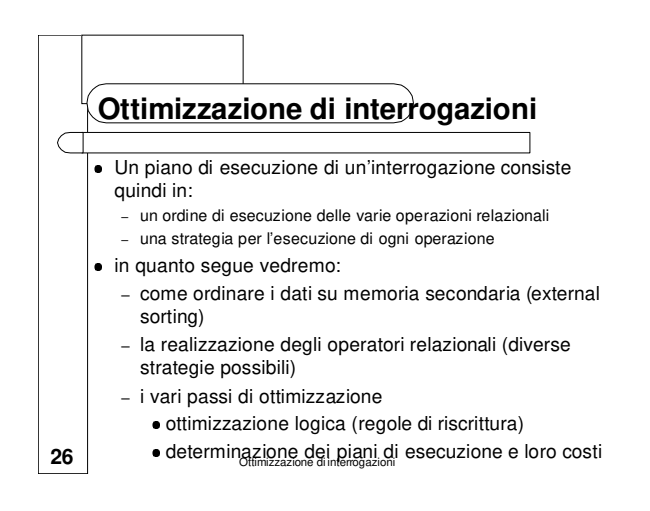

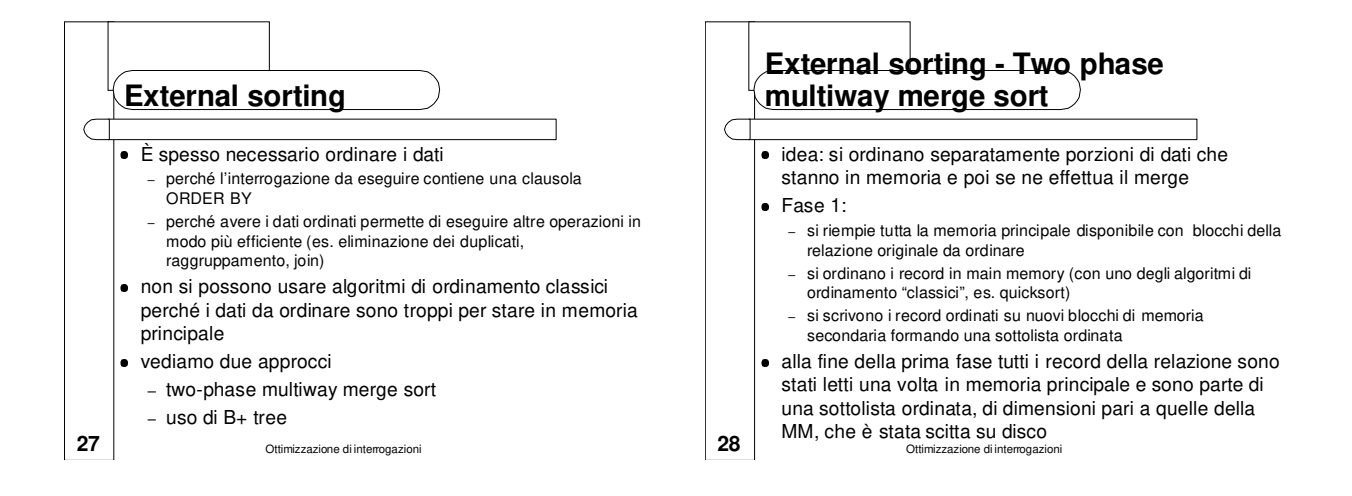

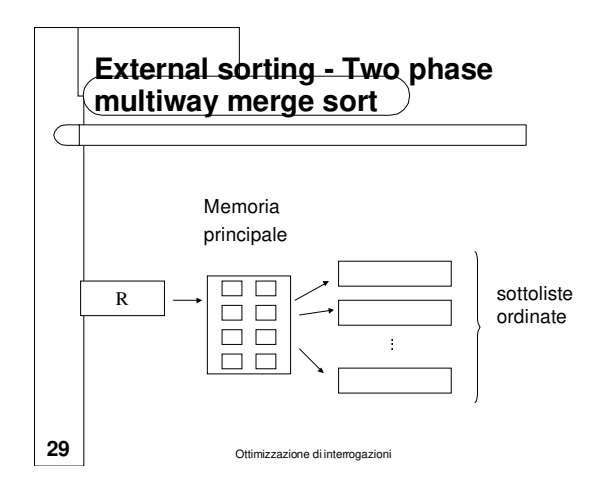

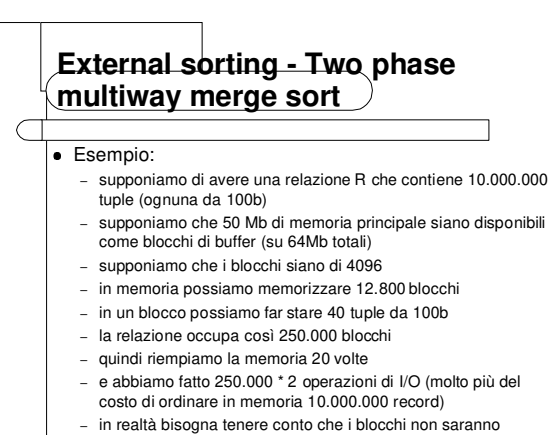

30 distribuiti a caso sul distribuiti a caso sul di sul distritto)

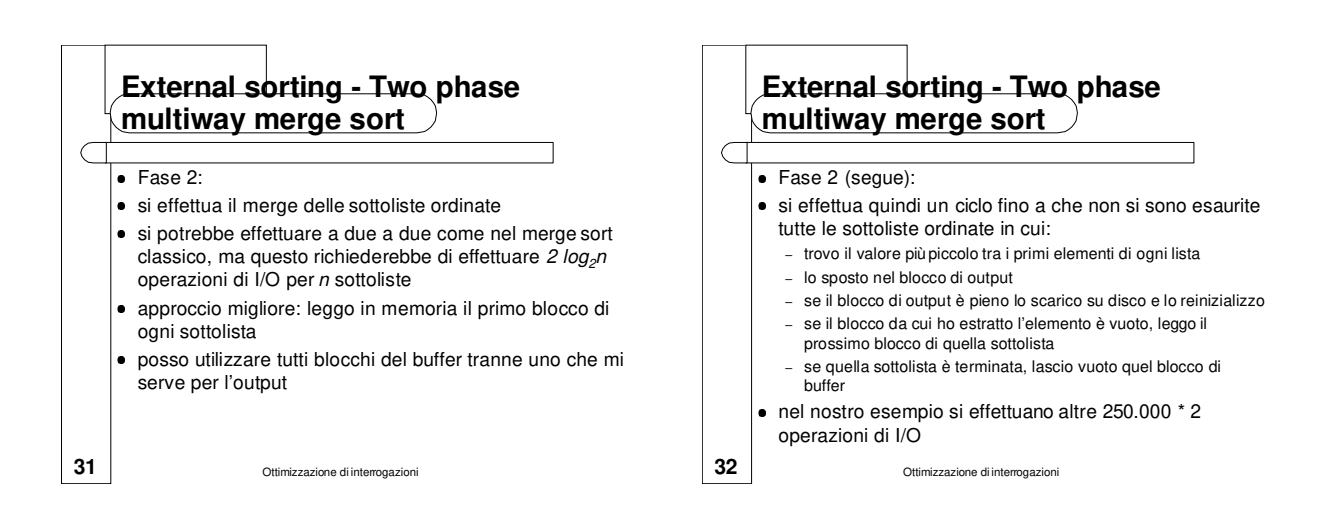

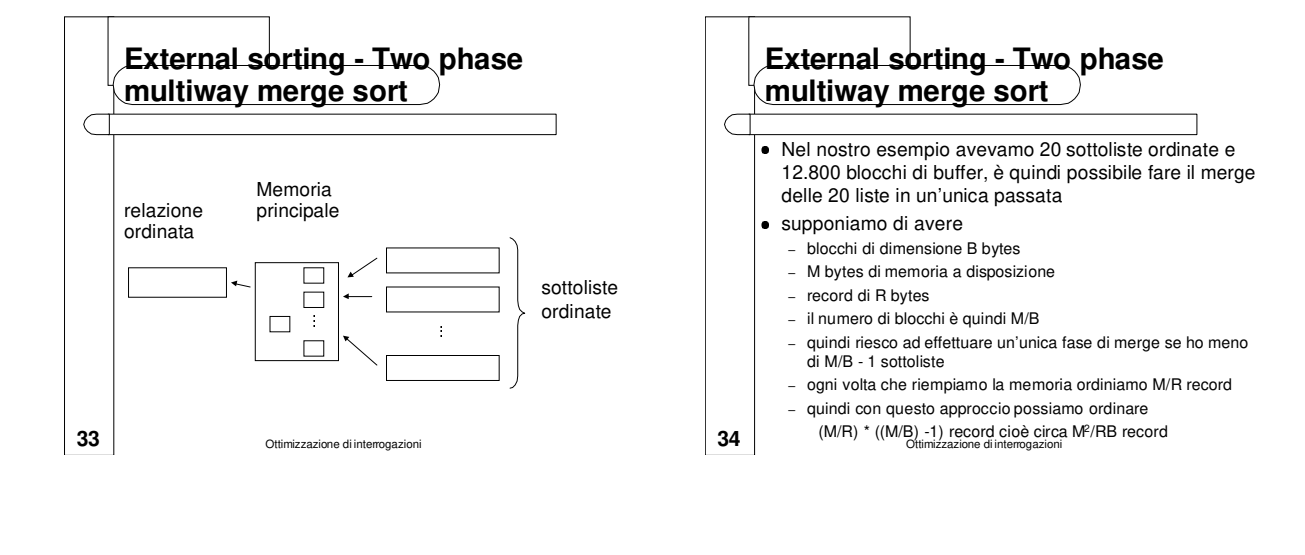

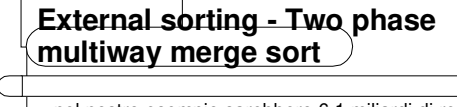

- nel nostro esempio sarebbero 6.1 miliardi di record, pari a 0.6 Terabyte
- se abbiamo relazioni più grandi (non molto comune in memoria secondaria attuale …) si può comunque aggiungere un terzo passo:
	- si usa l'approccio visto per ordinare gruppi di M<sup>2</sup>/RB record, che vengono scritti come sottoliste ordinate
	- si riapplica la fase 2 a tali sottoliste, ordinando in un'unica relazione (M/B) - 1 di tali liste
- $\bullet$ in questo modo riusciamo ad ordinare M<sup>3</sup>/RB<sup>2</sup> record, che occupano M<sup>3</sup>/B<sup>2</sup> blocchi
- nel nostro esempio 75 mila miliardi di record che

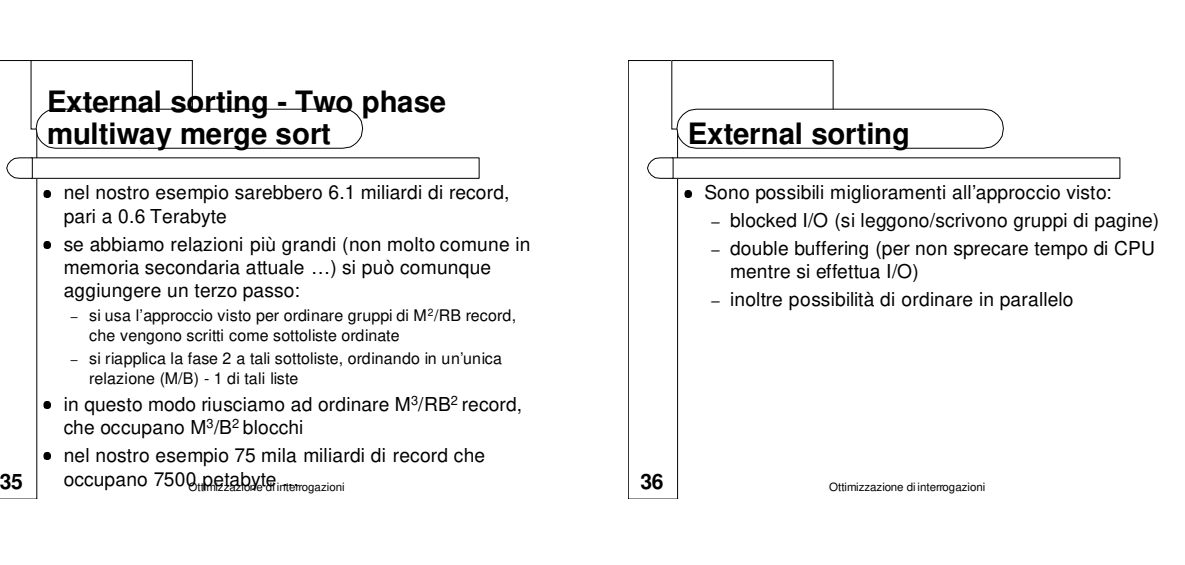

6

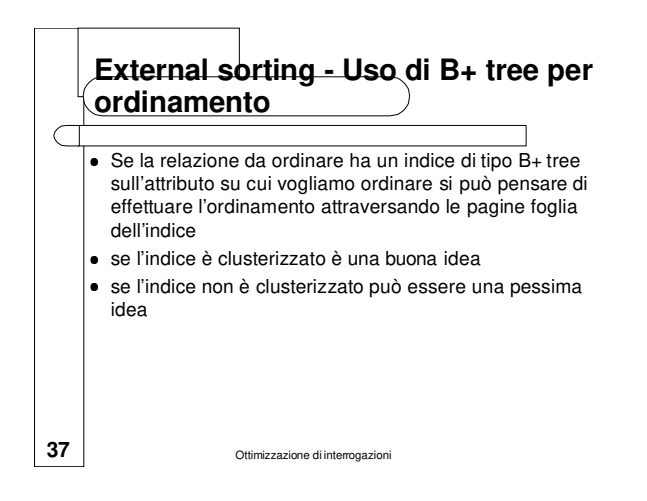

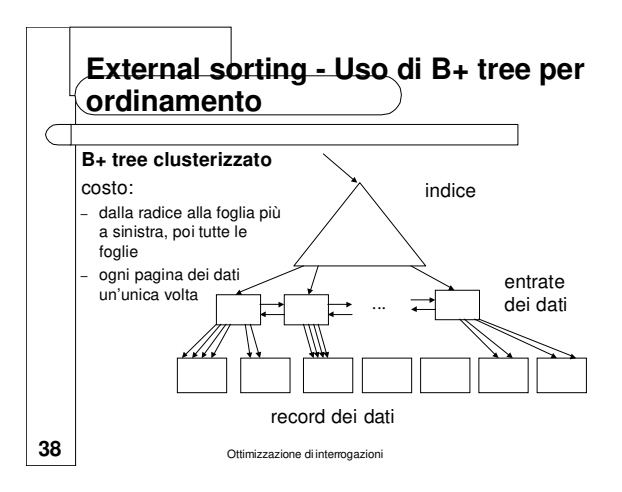

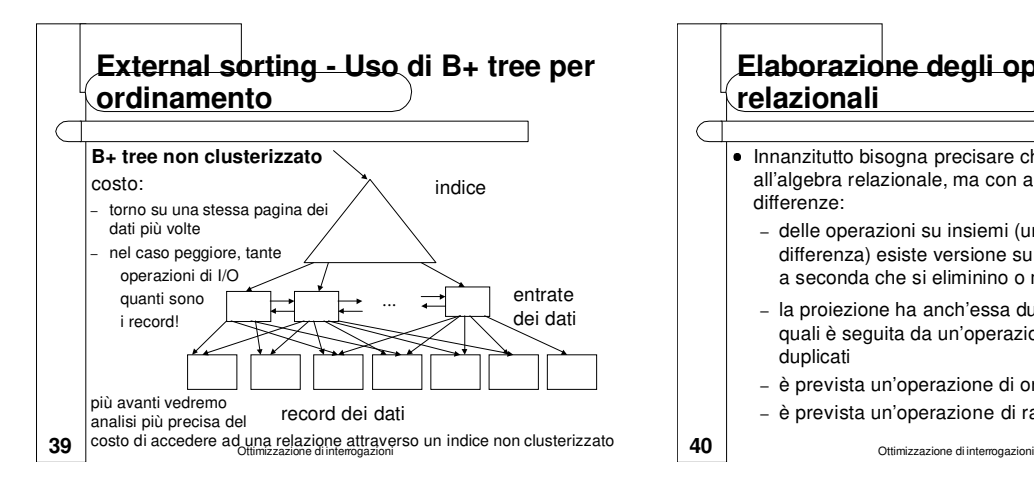

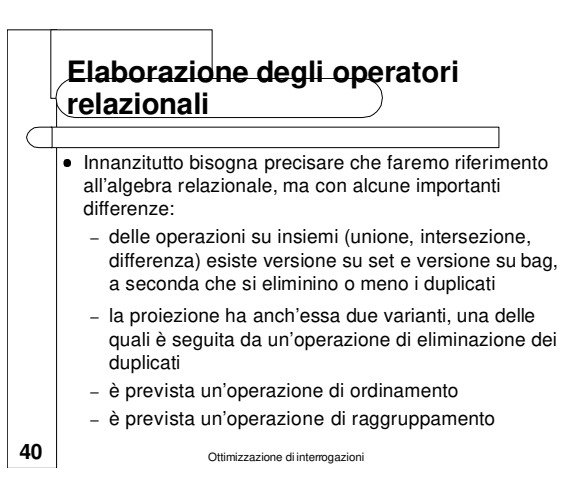

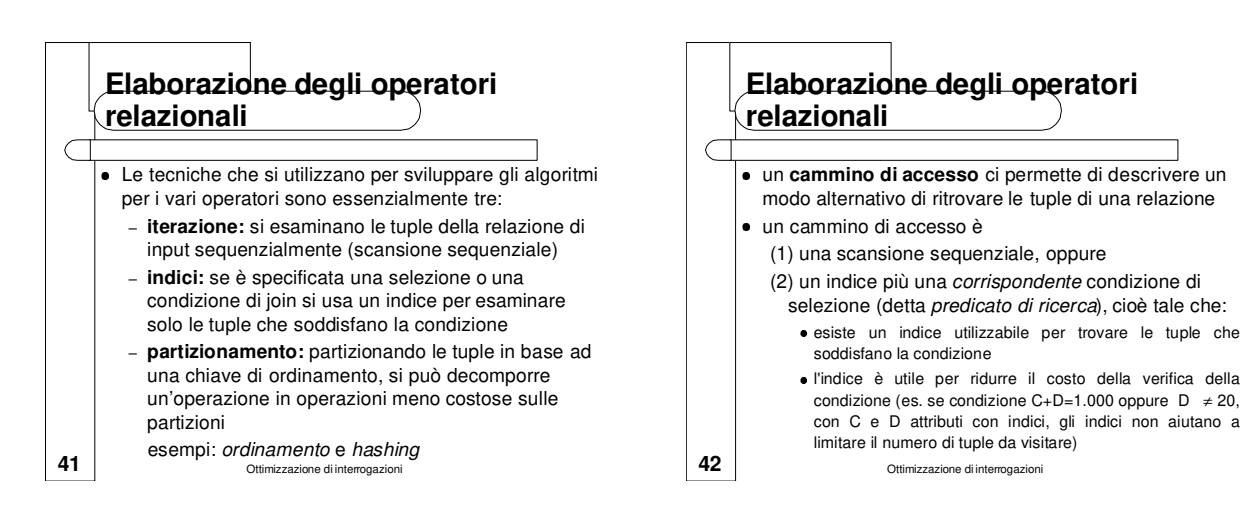

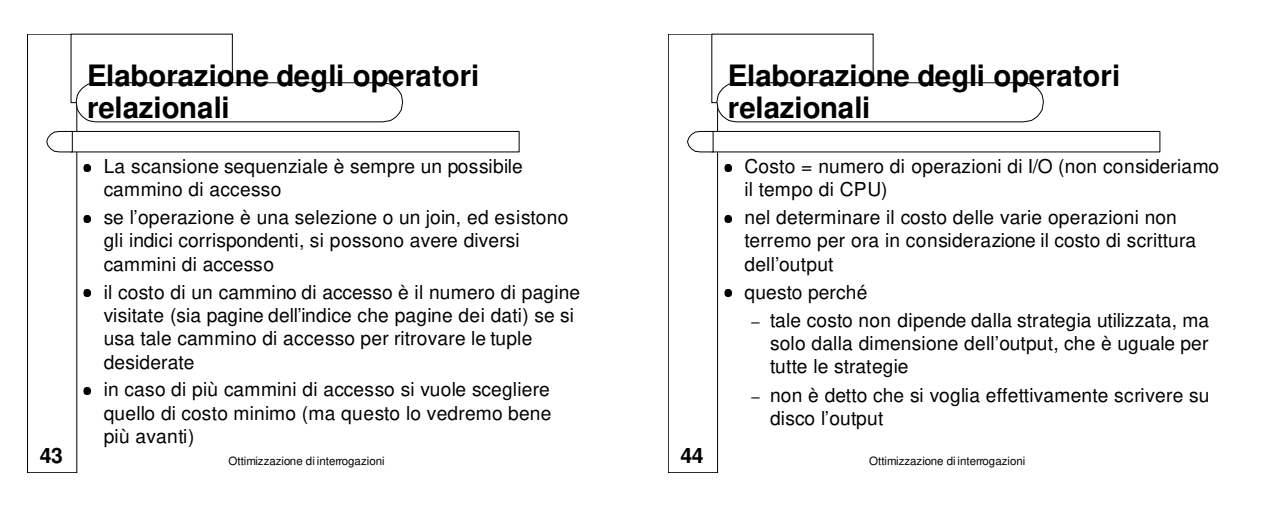

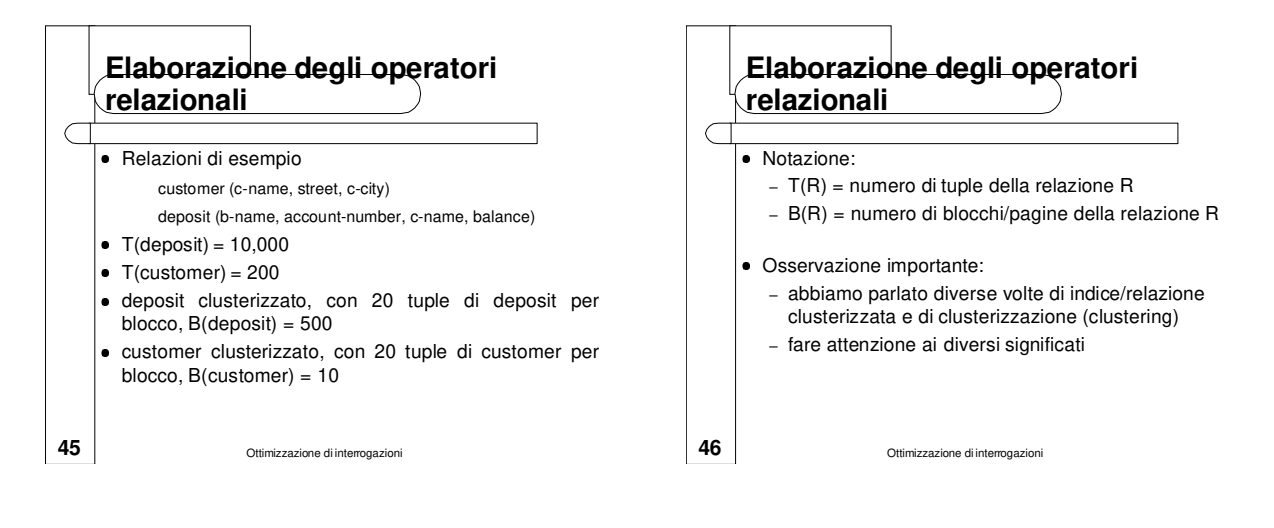

# **Elaborazione degli operatori relazionali - Selezione**

- Consideriamo innanzitutto selezioni con condizioni atomiche della forma  $\sigma_{\textit{attr op valore}}\left(\mathsf{R}\right)$
- consideriamo come esempio l'interrogazione SELECT \*
	- FROM deposit
	- WHERE balance > 10,000
- **Scansione sequenziale**: si scandisce l'intera relazione, si controlla la condizione su ogni tupla e si aggiunge la tupla al risultato se la condizione è soddisfatta
- il costo è di B(R) operazioni di I/O, nel nostro caso 500

**47** Ottimizzazione di interrogazioni

### **Elaborazione degli operatori relazionali - Selezione**

- Se non abbiamo indici e il file non è ordinato, la scansione sequenziale è l'unica strategia a disposizione
- Se invece abbiamo un indice corrispondente sull'attributo attr di selezione, allora possiamo utilizzare l'indice per trovare le entrate dei dati che soddisfano la selezione, e attraverso tali entrate accedere solo alle pagine dei dati che contengono questi dati
- Se l'indice è di tipo hash, allora può essere utilizzato solo se op è uguaglianza

#### **Elaborazione degli operatori relazionali - Selezione**

- Il costo dipende dal numero di tuple che soddisfano la condizione di selezione (vedremo più avanti come può essere stimato) e dal fatto che l'indice sia o meno clusterizzato
- in ogni caso è il costo di determinare le entrate dei dati (foglie dell'indice) che soddisfano la condizione più il costo di accedere ai corrispondenti blocchi dei dati (tipicamente maggiore)
- **49** Ottimizzazione di interrogazioni esattamente come nel caso dell'ordinamento, mentre per un indice clusterizzato ogni blocco dei dati viene visitato al più una volta, per gli indici non clusterizzati si può dover tornare sullo stesso blocco più volte

# **Elaborazione degli operatori relazionali - Selezione**

- $\bullet$  È però possibile (e importante!) evitare di visitare lo stesso blocco più volte per lo stesso valore della chiave di ricerca
	- si trovano le foglie dell'indice che soddisfano la condizione
	- si ordinano i rid dei record dei dati da reperire, in modo che i rid di record nello stesso blocco siano vicini
	- si accede ai record corrispondenti in ordine
- in tal modo si accede ad ogni blocco un'unica volta per ogni valore della chiave di ricerca (anche se si può comunque accedervi diverse volte, per valori diversi della chiave di ricerca)

**50** Ottimizzazione di interrogazioni

#### **51** Ottimizzazione di interrogazioni **Elaborazione degli operatori relazionali - Selezione** Consideriamo ora il caso generale di selezione es. (b-name= "Chester" AND balance > 10,000) OR account-number= 18894 OR c-name = "Smith" queste condizioni sono innanzitutto convertite in forma normale congiuntiva (CNF) es. (b-name= "Chester" OR account-number= 18894 OR c-name = "Smith" ) AND (balance > 10,000 OR account-number= 18894 OR c-name = "Smith" ) **52** indici su b-name, c-name e account-number<br>
Ottimizzazione di interrogazioni **Elaborazione degli operatori relazionali - Selezione** consideriamo i congiunti che non contengono OR (detti fattori booleani) gli elementi di questi congiunti se sono falsa rendono falsa tutta l'interrogazione è quindi possibile accedere solo alle tuple delle relazione che soddisfano tale condizione, senza dover esaminare le altre tuple nel caso ci siano più indici applicabili, sono possibili due approcci es. b-name = "Chester" AND c-name = "Smith" AND balance > 10,000 AND account-number = 18894, con

### **Elaborazione degli operatori relazionali - Selezione**

#### **Primo approccio**

- si utilizza comunque un solo indice
	- si determina il costo dell'accesso utilizzando i vari indici (che dipende dalla selettività del predicato e dal fatto che l'indice sia clusterizzato o meno) – si sceglie l'indice con costo minimo
	-
	- si accede alle tuple della relazione attraverso tale indice
	- sulle tuple si verificano le altre condizioni
- nell'esempio, se si sceglie l'indice su account-number per ritrovare le tuple, bisogna poi controllare su ogni tupla ritrovata che b-name = "Chester" AND balance >  $10,000$  AND c-name = "Smith"

**53** Ottimizzazione di interrogazioni

# **Elaborazione degli operatori relazionali - Selezione**

#### **Secondo approccio**

- si utilizzano tutti gli indici disponibili
	- si estraggono dalle foglie dell'indice i rids dei record che soddisfano la condizione
	- si effettua l'intersezione di tali insiemi di rid
	- si ritrovano i record e si verifica la parte rimanente della condizione
- nell'esempio, si utilizzano tutti gli indici per ritrovare i rid, si intersecano i tre insiemi di rid ottenuti, si ritrovano le tuple corrispondi e si controlla su ogni tupla ritrovata se balance  $> 10.000$

### **Elaborazione degli operatori relazionali - Selezione**

- Se invece il congiunto contiene una disgiunzione (quindi non è un fattore booleano) non è possibile utilizzare eventuali indici sugli attributi che compaiono nel congiunto come cammino di accesso
	- nota: c-name = "Smith" OR c-name = "Johnson", in cui le condizioni in OR sono sullo stesso attributo, è equivalente a cname IN ("Smith", "Johnson") e si può utilizzare
- in realtà, se ogni termine della disgiunzione ha un indice che è un predicato di ricerca quello che si potrebbe fare è ritrovare le tuple candidate utilizzando gli indici e poi farne l'unione
- **55**  $\parallel$  modo efficiente le condizioni che contengono disgiunzioni modo efficiente le condizioni etimemogazioni la maggior parte dei sistemi esistenti non gestisce in
	-

#### **Elaborazione degli operatori relazionali - Proiezione** Consideriamo la proiezione algebrica, quindi corrispondente a una interrogazione SELECT DISTINCT per implementare la proiezione bisogna: – rimuovere gli attributi che non compaiono nella proiezione – eliminare i duplicati

- il secondo passo è quello più difficile/costoso
- ci sono due algoritmi possibili, uno basato

**56** Ottimizzazione di interrogazioni

sull'ordinamento e uno basato sull'hashing (entrambi quindi basati sulla tecnica di partizionamento)

### **Elaborazione degli operatori relazionali - Proiezione**

- **Approccio basato sull'ordinamento**
	- si accede sequenzialmente ad R per ottenere un insieme di tuple che contengono solo gli attributi desiderati
	- si ordina questo insieme di tuple con uno degli algoritmi visti usando tutti gli attributi come chiave per l'ordinamento
	- si scandisce il risultato ordinato, eliminando le tuple duplicate (che sono adiacenti)
- il costo totale è O(B(R)logB(R))

**57** Ottimizzazione di interrogazioni

# **Elaborazione degli operatori relazionali - Proiezione**

- in realtà l'approccio può essere migliorato integrando le operazioni nell'algoritmo di ordinamento (external merge sort)
- si modifica la prima fase in modo da eliminare gli attributi non richiesti nella proiezioine (in tal modo la dimensione delle tuple da ordinare diminuisce)
- si modifica la seconda fase in modo da eliminare i duplicati
- costo:

C

- nella prima fase: B(R) letture, scrivo lo stesso numero di tuple, ma di dimensione minore
- **58** duplicate (la differenza dipende dal numero di tuple duplicate)<br>Ottimizzazione di interrogazioni – nella seconda fase: stesse letture, meno scritture perché non scrivo tuple

#### **Elaborazione degli operatori relazionali - Proiezione**

- **Approccio basato sull'hashing**
- memoria principale organizzata in B buffer
- fase di partizionamento:

 $\bullet$ 

- si legge R usando un input buffer
- per ogni tupla, si eliminano i campi su cui non si proietta e si applica una funzione hash h1 su tutti i campi rimasti per scegliere uno dei B - 1 buffer di output
- alla fine abbiamo B 1 partizioni (di tuple con solo i campi richiesti)
- due tuple in partizioni diverse sono sicuramente distinte

**59** Ottimizzazione di interrogazioni

### **Elaborazione degli operatori relazionali - Proiezione**

- Fase di eliminazione dei duplicati:
- si legge ogni partizione e si costruisce una hash table in memoria, usando una funzione h2 (diversa da h1!) su tutti i campi
- se una tupla va a finire nello stesso bucket di una tupla esistente, si controlla che non sia un duplicato e se lo è la si elimina
- lo scopo di utilizzare h2 è di distribuire le tuple in una partizione in buffer diversi, in modo da minimizzare le collisioni
- **60**  $\parallel$  ricorsivamente l'algoritmo alla partizione se la partizione non sta in memoria, si può applicare

### **Elaborazione degli operatori relazionali - Proiezione**

costo:

- nella prima fase: B(R) letture, scrivo lo stesso numero dituple, ma di dimensione minore
- nella seconda fase: stesse letture, meno scritture perché non scrivo tuple duplicate (la differenza dipende dal numero dituple duplicate)
- l'approccio basato sull'ordinamento si comporta meglio di quello basato sull'hashing se ci sono molti duplicati o se la distribuzione hash non è molto uniforme, inoltre ha il side effect di ordinare la relazione, che può essere utile per operazioni successive ⇒ è il più utilizzato
- **61** Ottimizzazione di interrogazioni se si deve proiettare solo su un attributo su cui si ha un indice (denso), si possono accedere solo le foglie dell'indice invece del file dei dati (index-only scan)

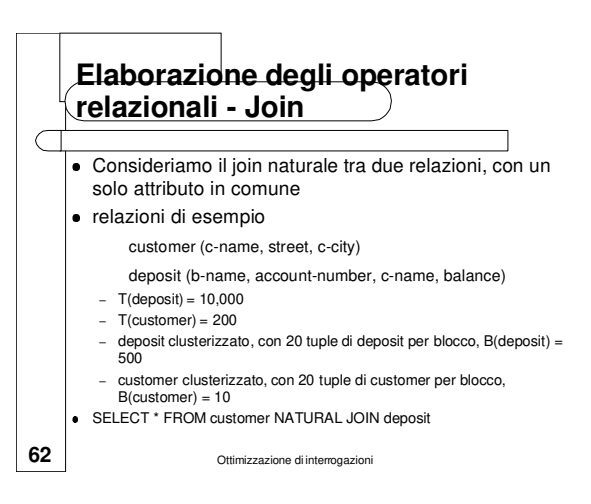

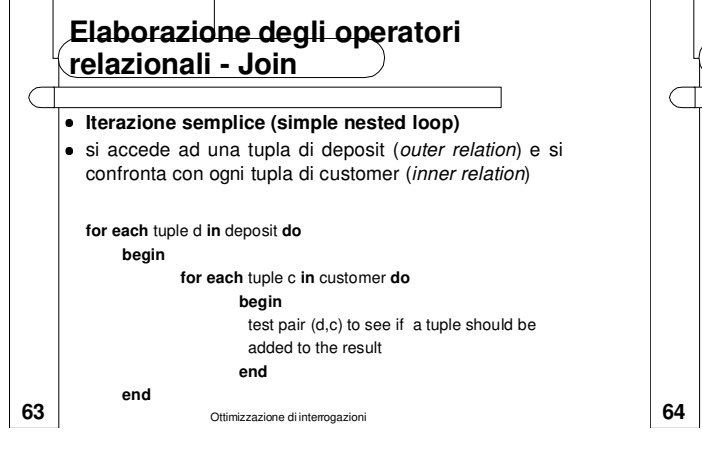

#### **Elaborazione degli operatori relazionali - Join** ogni tupla di deposit è letta una sola volta; questo può richiedere un massimo di 10,000 accessi (T(R)) poiché le tuple sono clusterizzate allora il costo diminuisce sensibilmente, il numero totale di accessi per la relazione deposit è B(R) cioè 500 per quanto riguarda le tuple di customer queste vengono accedute per ogni tupla di deposit; quindi ogni tupla di customer viene acceduta 10,000 volte

- poichè le tuple di customer sono 200, il totale degli accessi sarebbe  $T(R) * T(S) = 2,000,000$
- poichè le tuple di customer sono clusterizzate, il totale degli accessi si riduce a T(R) \* B(S) =100,000
- $64$   $\overline{\smash{\big)}\smash{\big)}\sm$  il costo totale nel caso in cui entrambe le relazioni sono clusterizzate è B(R) + (T(R) \* B(S)) = 500 + 100,000 = 100,500

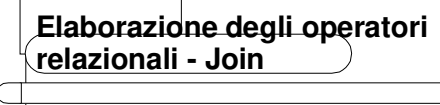

- **Iterazione orientata ai blocchi (block nested loop)**
- è possibile migliorare la strategia precedente se si elaborano le relazioni sulla base dei blocchi e non delle tuple
- $\bullet$  è utile principalmente quando le tuple di una stessa relazione sono clusterizzate

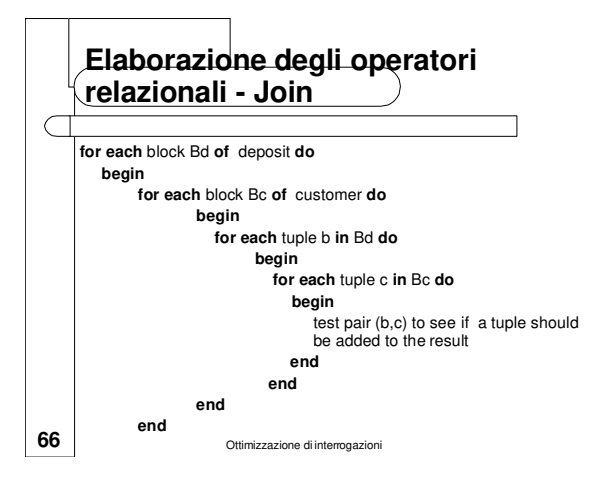

### **Elaborazione degli operatori relazionali - Join**

- Questa strategia esegue il join esaminando un intero blocco di tuple di deposit alla volta
- il costo dell'accesso a deposit è lo stesso della strategia di iterazione semplice (i.e. 500)
- dobbiamo comunque scandire la relazione customer più volte (ad un costo di 10 a scansione)
- tuttavia rispetto alla strategia di iterazione semplice, dobbiamo scandire la relazione customer tante volte quanti sono i blocchi di deposit (B(R)) e non quante sono le tuple di deposit (T(R))
- il numero di scansioni della relazione customer è 500; quindi il costo totale di accesso a customer è 500\*10=5000 accessi
- il costo totale di questa strategia è quindi  $B(R) + (B(R) * B(S)) =$  $500 + 5000 = 5500$
- 

#### $67$   $\overline{\smash{\big)}\ 000}$   $\overline{\smash{\big)}\ 0000}$   $\overline{\smash{\big)}\ 0}$  Ottimizzazione di interrogazioni

# **Elaborazione degli operatori relazionali - Join**

- $\bullet$  La scelta di deposit come outer relation e customer come inner è stata arbitraria
- se avessimo usato customer come outer relation e deposit come inner il costo finale della strategia sarebbe stato 5010
- un vantaggio nell'usare la relazione più piccola come inner è che se la relazione è piccola abbastanza può risiedere tutto il tempo in MM
- **68** Ottimizzazione di interrogazioni se ad esempio customer fosse abbastanza piccola da risiedere in memoria, la strategia richiederebbe solo 500 accessi per leggere deposit e 10 per leggere customer, per un totale di 510 (B(R) + B(S))

**Elaborazione degli operatori relazionali - Join**

- **Uso di indici (index nested loop)**
- se una delle due relazioni ha un indice sull'attributo di join, conviene renderla inner e sfruttare il join
- supponiamo che esista un indice sull'attributo c-name della relazione customer
- consideriamo la strategia di iterazione semplice
- data una tupla d di deposit non è più necessario scandire l'intera relazione customer, ma è sufficiente eseguire una ricerca sull'indice con il valore di c-name dato da d[c-name]

**69** Ottimizzazione di interrogazioni

### **Elaborazione degli operatori relazionali - Join**

- si devono eseguire 500 accessi per leggere la relazione deposit
- se ogni blocco dell'indice contiene 20 entrate, poiché T( customer)  $= 200$  la scansione dell'indice ha un costo di 2 accessi
- il costo di accesso ai dati varia a seconda che l'indice sia o meno clusterizzato
- nel primo caso tipicamente ho un unico accesso
- nel secondo caso, posso arrivare ad avere un accesso per ogni tupla matching
- rispetto all'iterazione semplice, in ogni caso, è necessario eseguire 3 accessi per ogni tupla di deposit, invece di 200; il costo totale della strategia nel caso peggiore è di 30,500 accessi

**71** Ottimizzazione di interrogazioni

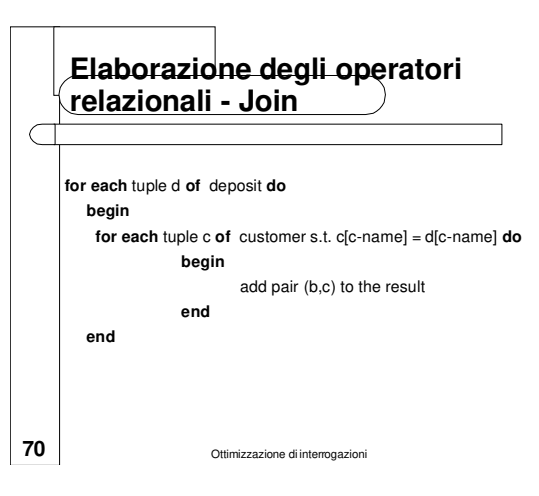

### **Elaborazione degli operatori relazionali - Join**

#### **Merge join**

C

- nel caso in cui nessuna delle due relazioni sia piccola abbastanza da poter risiedere in MM è possibile eseguire efficientemente il join se entrambe le relazioni sono ordinate in base al valore dell'attributo di join
- relazioni customer e deposit ordinate in base all'attributo c-name
- l'operazione di merge-join richiede di associare inizialmente un puntatore ad ogni relazione
- i puntatori inizialmente puntano alla prima tupla di ogni relazione
- **72** Ottimizzazione di interrogazioni poichè le tuple sono ordinate in base all'attributo di join ogni tupla viene letta esattamente una volta

12

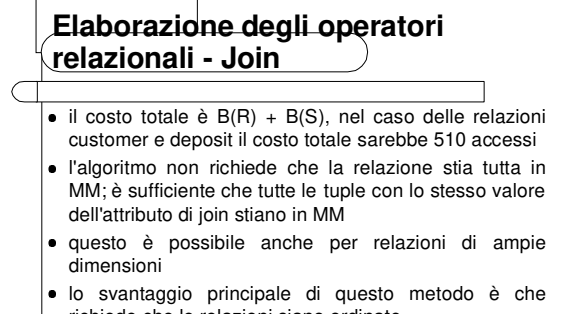

- richiede che le relazioni siano ordinate
- tuttavia, poichè è molto efficiente può convenire ordinare le relazioni prima di eseguire il join

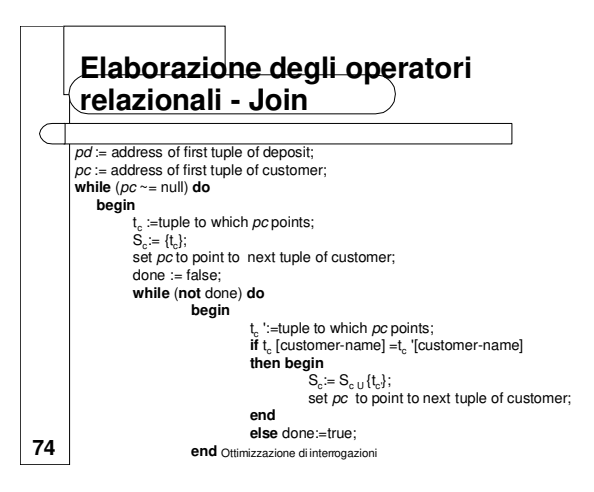

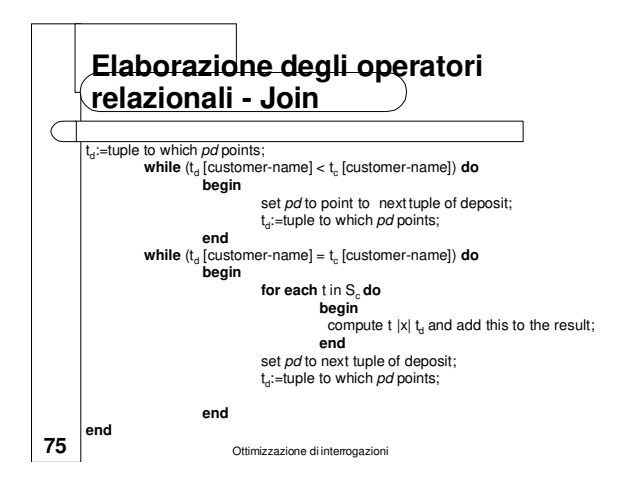

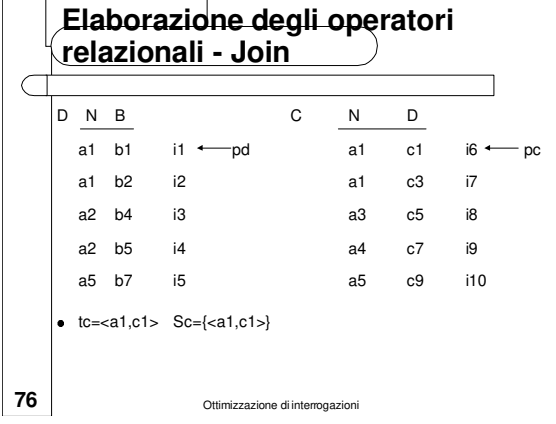

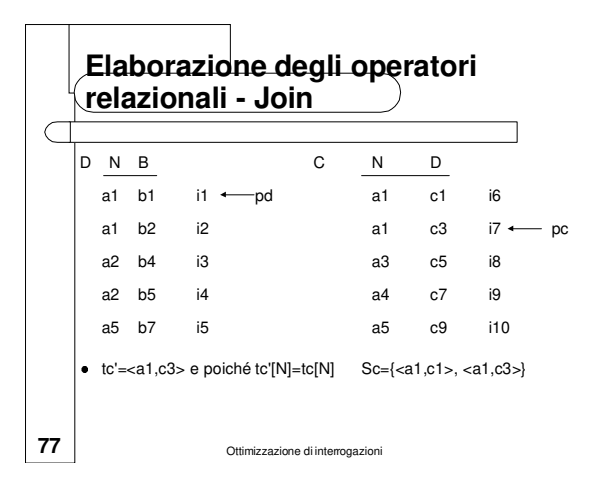

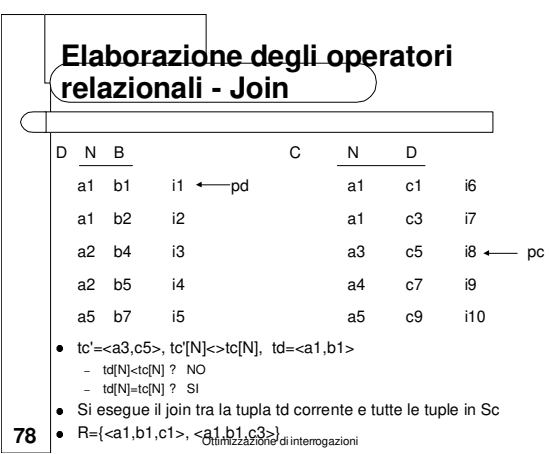

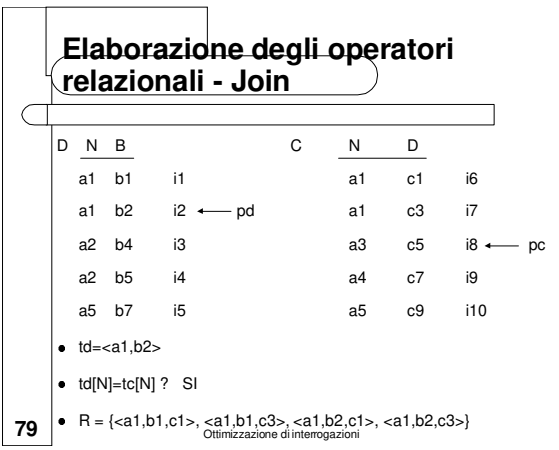

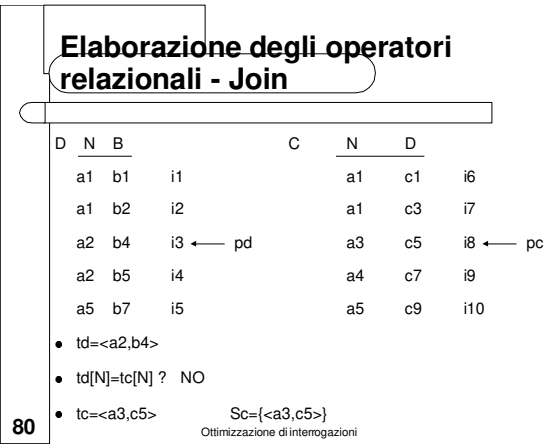

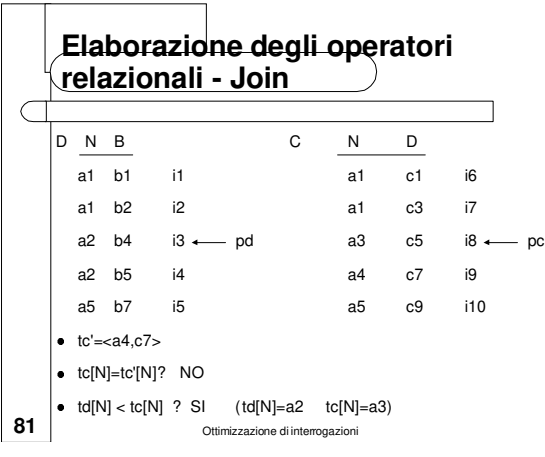

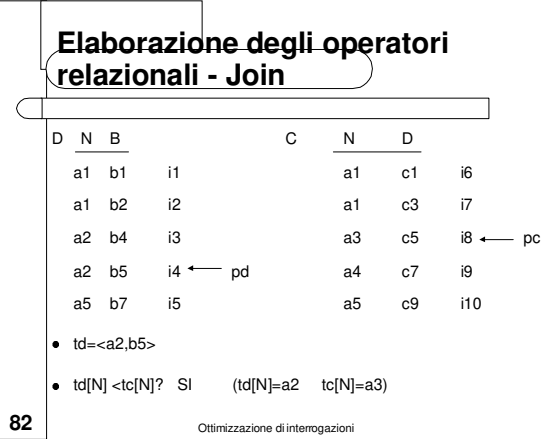

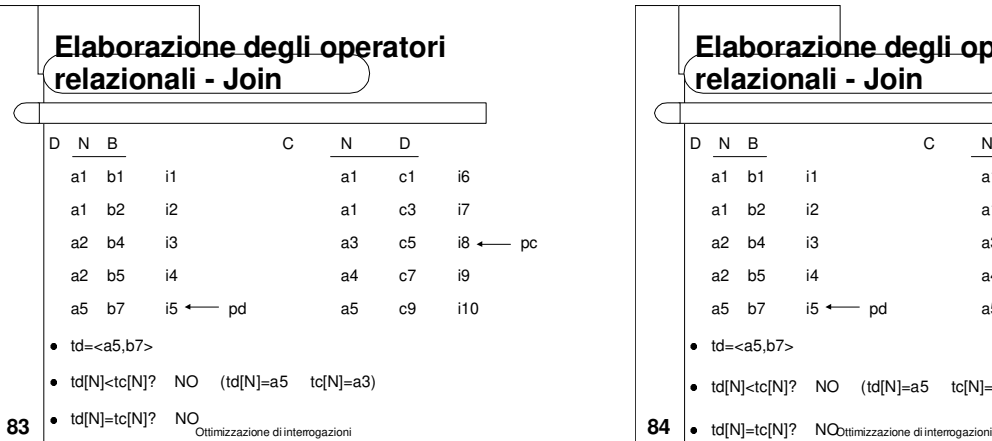

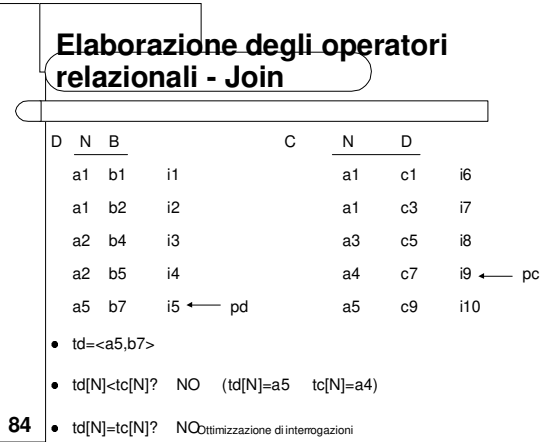

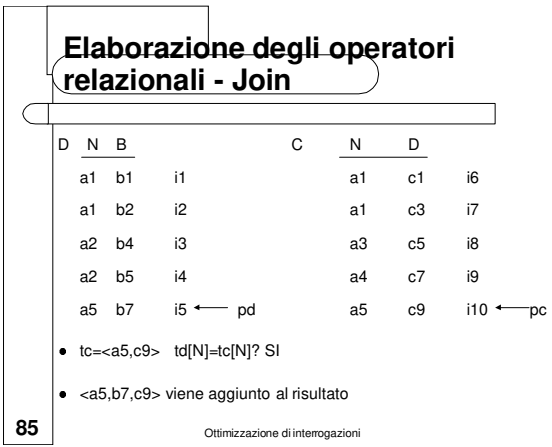

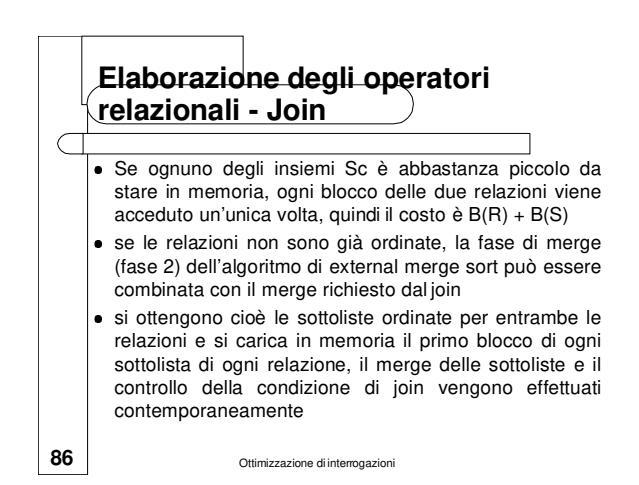

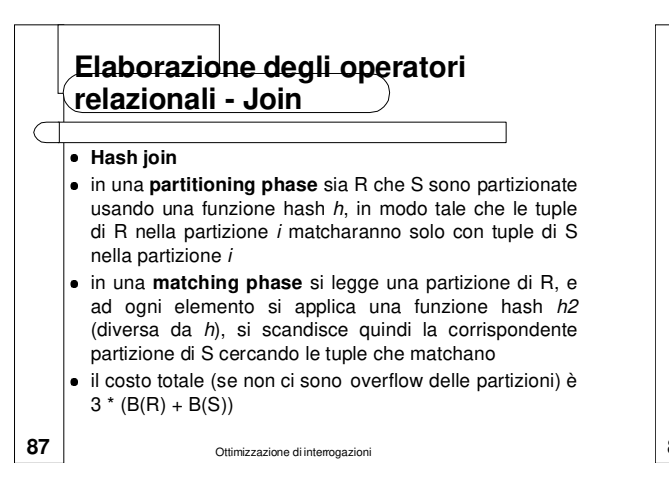

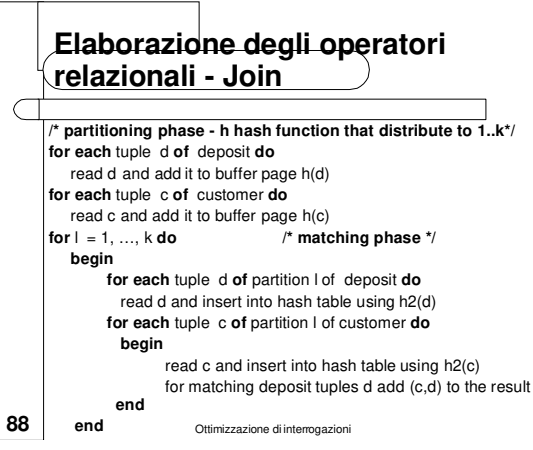

# **Elaborazione degli operatori relazionali - Join**

- Condizioni di join più generali
- uguaglianza su più di un attributo
	- si può usare un indice su uno qualsiasi degli attributi
	- in merge e hash join, si deve ordinare/partizionare su tutti gli attributi di join
- disuguaglianze
- si può usare l'index nested loop se l'indice è di tipo  $B+$  tree
- merge e hash join non sono applicabili
	- probabilmente in questo caso l'iterazione orientata ai blocchi è il metodo più efficiente

**89 Ottimizzazione di interrogazioni** 

### **Elaborazione degli operatori relazionali - Operazioni insiemistiche**

- L'intersezione e il prodotto Cartesiano sono casi speciali del join
- l'unione (senza duplicati) e la differenza sono simili
- consideriamo l'unione

 $\big($ 

- approccio basato su ordinamento:
- si ordinano entrambe le relazioni (sulla combinazione di tutti gli attributi)
- si scandiscono le relazioni ordinate e se ne fa il merge (eliminando i duplicati)
- **90** Ottimizzazione di interrogazioni alternativa: applicare la fase 2 dell'external merge sort alle sottoliste ordinate ottenute dall'applicazione della fase 1 ad entrambe le relazioni

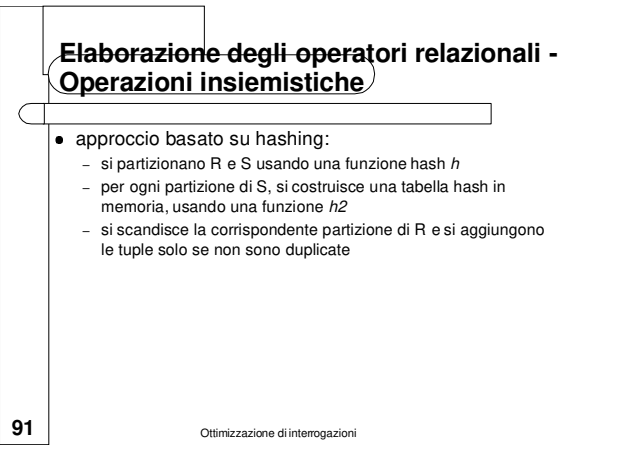

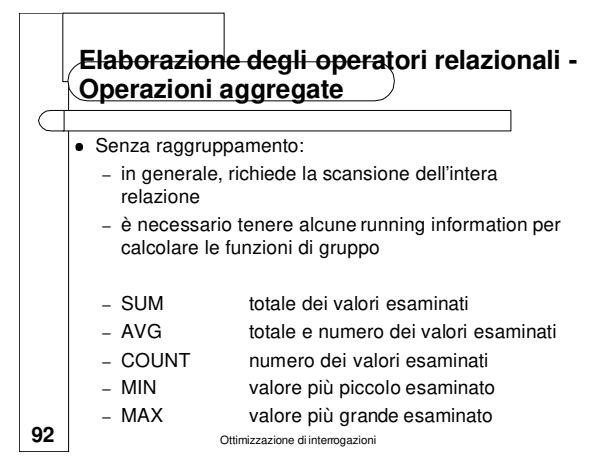

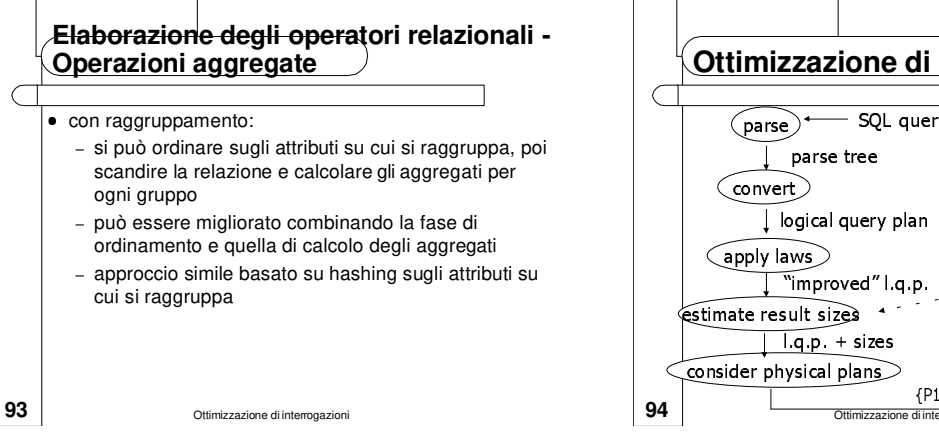

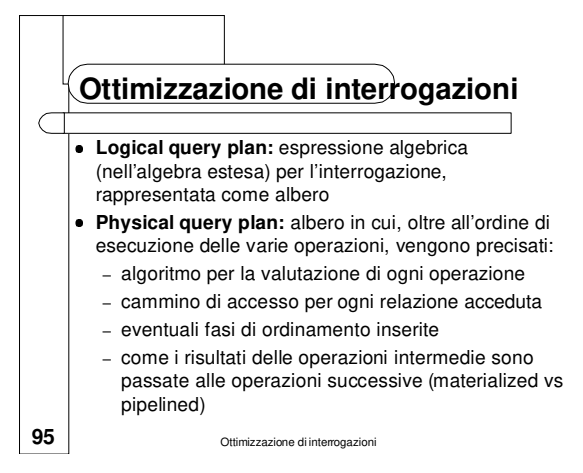

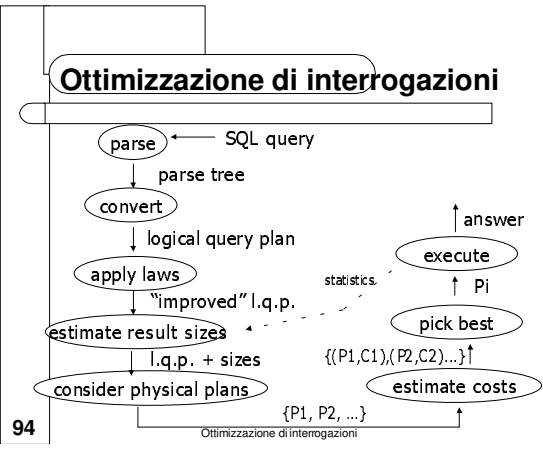

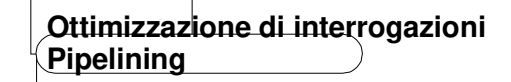

 $\big($ 

- Quando un'interrogazione è composta da diversi operatori, il risultato di un operatore può essere pipelined all'operatore successivo, senza creare una relazione temporanea in cui scrivere il risultato intermedio
- se invece l'output di un operatore viene salvato in una relazione temporanea si dice che tale risultato è materializzato
- il pipelining del risultato di un operatore all'operatore successivo permette di risparmiare il costo di scrivere il risultato intermedio e di rileggerlo successivamente
- poiché tale costo può essere significativo si preferisce il pipelining alla materializzazione se l'algoritmo per l'operatore lo permette

# **Ottimizzazione di interrogazioni Pipelining**

- Se ad esempio si deve effettuare il join naturale di tre relazioni (A  $\triangleright \triangleleft B$ )  $\triangleright \triangleleft C$  si può effettuare il pipelining del risultato del primo join con il secondo
- mano a mano che si ottiene una tupla di A ⊳⊲ B la si utilizza per effettuare il join con C, con una tecnica di tipo nested loop (con  $A \triangleright A$  B come relazione outer) o con l'uso di un indice
- questo approccio ha il grande vantaggio di non dover scrivere il risultato di  $A \triangleright A$  B in un file temporaneo perché le tuple di questa relazione vengono prodotte e direttamente consumate una pagina per volta

**97 Ottimizzazione di interrogazione** 

#### **Ottimizzazione di interrogazioni Iterator interface**

- **Il piano di esecuzione di un'interrogazione è un albero** di operatori relazionali ed è eseguito chiamando gli operatori in un qualche ordine (eventualmente interleaved)
- ogni operatore ha uno o più input e un output, che sono anch'essi nodi dell'albero
- per semplificare il codice che deve coordinare l'esecuzione di un piano di esecuzione, gli operatori che formano i nodi di tale albero tipicamente supportano una **iterator interface** uniforme, che nasconde i dettagli interni di implementazione di ogni operatore

**98** Ottimizzazione di interrogazioni

#### **99** Ottimizzazione di interrogazioni **Ottimizzazione di interrogazioni Iterator interface** Tale interfaccia prevede le seguenti operazioni: **open** che inizializza lo stato dell'iteratore allocando i buffer per il suo input e output, ed è anche usata per passare argomenti (ad es. condizioni di selezione) che possono modificare il comportamento dell'operatore **get\_next** viene effettuata su ogni elemento di input e esegue il codice specifico per l'operatore per elaborare le tuple in input, scrivendo le tuple di output nel buffer di output dell'operatore **close** che dealloca le informazioni di stato 100 dell'operatore <sub>Ottimizzazione di interrogazioni</sub> processa le tuple materializzate

### **Ottimizzazione di interrogazioni Iterator interface**

- Tale interfaccia permette anche di incapsulare metodi di accesso quali indici (B+ o hash)
- esternamente tali metodi di accesso possono essere visti semplicemente come operatori che producano una sequenza di tuple di output
- in questo caso il metodo **open** può essere utilizzato per passare la condizione di selezione che corrisponde al cammino di accesso

**101** Ottimizzazione di interrogazioni

# **Ottimizzazione di interrogazioni Iterator interface**

- **Tale interfaccia consente facilmente di effettuare il** pipelining del risultato: la decisione di effettuare il pipelining o materializzare le tuple in input è incapsulata nel codice specifico dell'operatore che
- se l'algoritmo per l'operatore permette il pipelining le tuple non vengono materializzate e vengono elaborate in pipelining, altrimenti se l'algoritmo deve esaminare più volte le tuple in input, queste vengono
- tale decisione, come gli altri dettagli dell'implementazione degli operatori, è nascosta dall'iterator interface
- **Ottimizzazione di interrogazioni System R**

C

- Gli ottimizzatori di interrogazioni degli attuali DBMS relazionali commerciali sono stati fortemente influenzati dalle scelte effettuate dall'ottimizzatore di interrogazioni del System R dell'IBM le scelte principali del System R includono:
	- l'uso di statistiche sul contenuto della base di dati per stimare il costo di valutazione di un piano di esecuzione
	- la scelta di considerare solo piani con join binari in cui la relazione inner è una relazione di base (questa euristica consente di ridurre il numero di piani alternativi da considerare)
- 102 modo ad-hoc <sub>Ottimizzazione di interrogazioni</sub> la decisione di concentrarsi su interrogazioni SQL senza sottointerrogazioni e di trattare le sottointerrogazioni in un

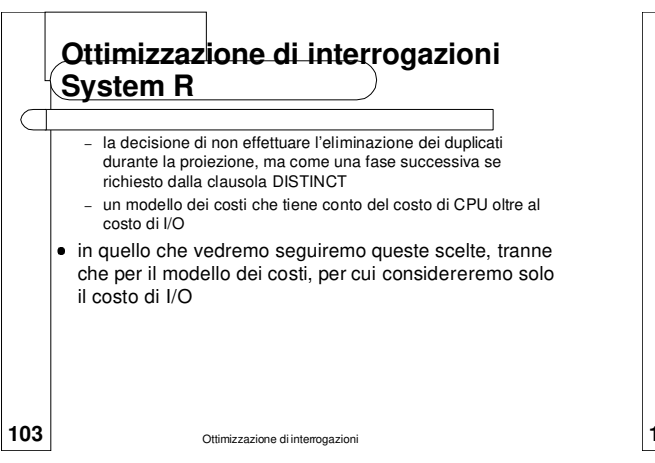

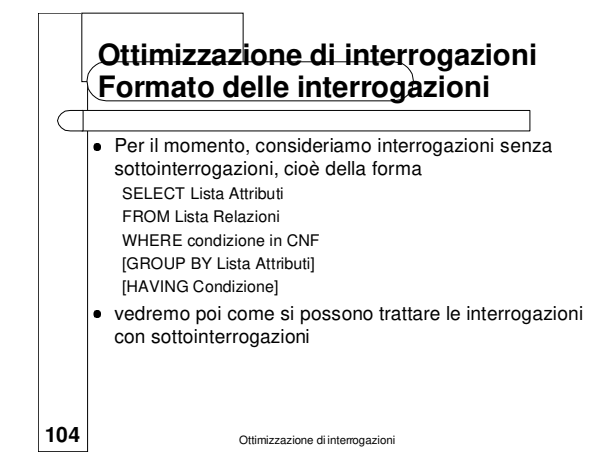

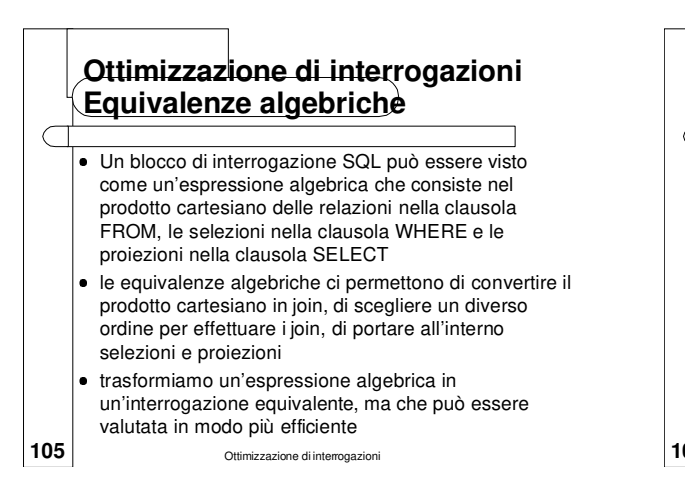

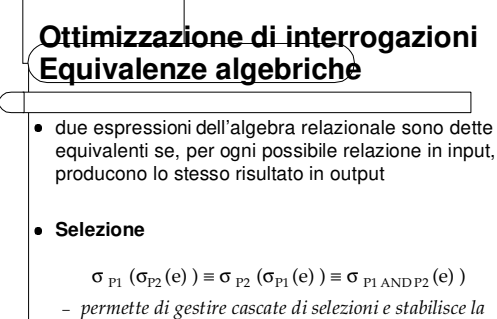

*commutatività della selezione*

**106** Ottimizzazione di interrogazioni

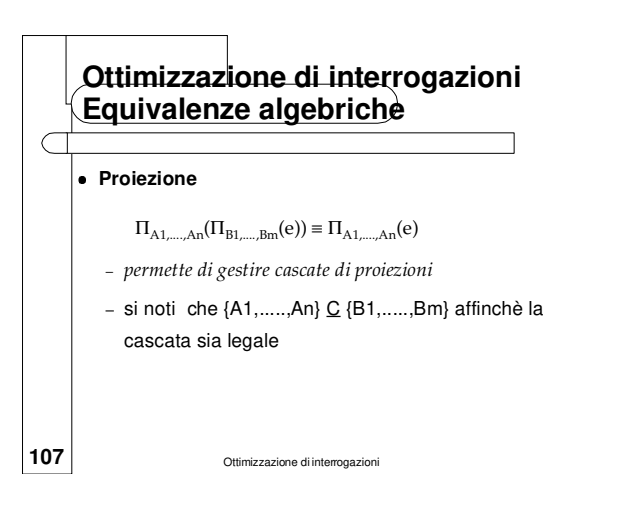

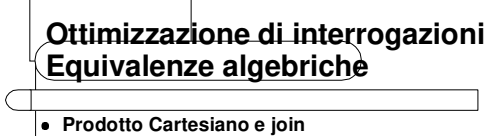

- commutatività
	- $-$  e1  $\triangleright \triangleleft$ <sub>F</sub> e2  $\triangleright \triangleleft$   $\stackrel{\frown}{\varepsilon}$  e1
	- e1 ⊳<br/><br> $\triangleleft$ e2 ≡ e2 ⊳<br/><br> $\triangleleft$ e1
	- e1 × e2 ≡ e2 × e1
- **·** associatività
	- (e1 ⊳ ⊲ <sub>F1</sub> e2) ⊳ ⊲ <sub>F2</sub> e3 ≡ e1 ⊳ ⊲ <sub>F1</sub> (e2 ⊳ ⊲ <sub>F2</sub> e3)
	- (e1  $\triangleright \triangleleft$  e2)  $\triangleright \triangleleft$  e3 ≡ e1  $\triangleright \triangleleft$  (e2  $\triangleright \triangleleft$  e3)
	- (e1 × e2) × e3 ≡ e1 × (e2 × e3)

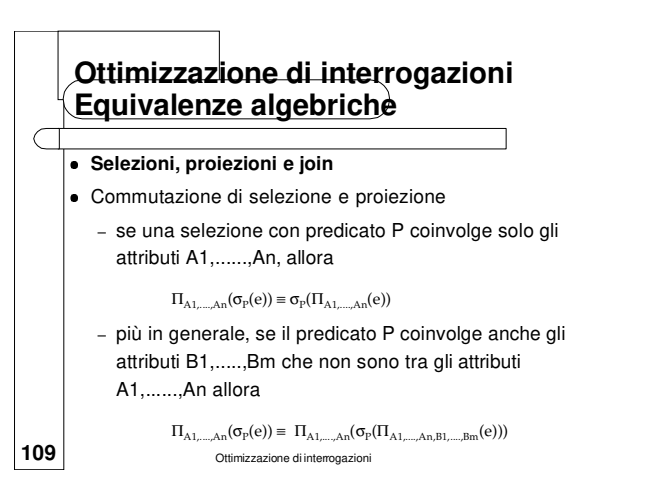

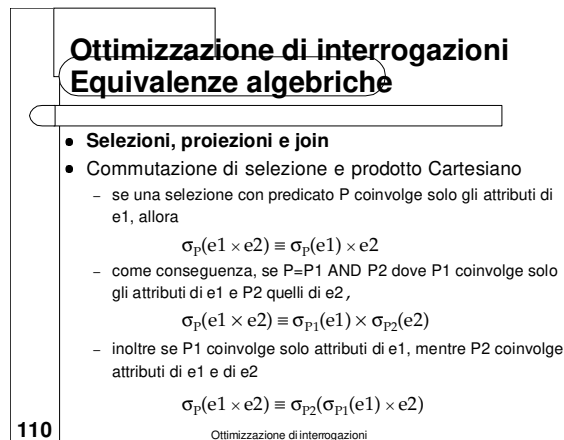

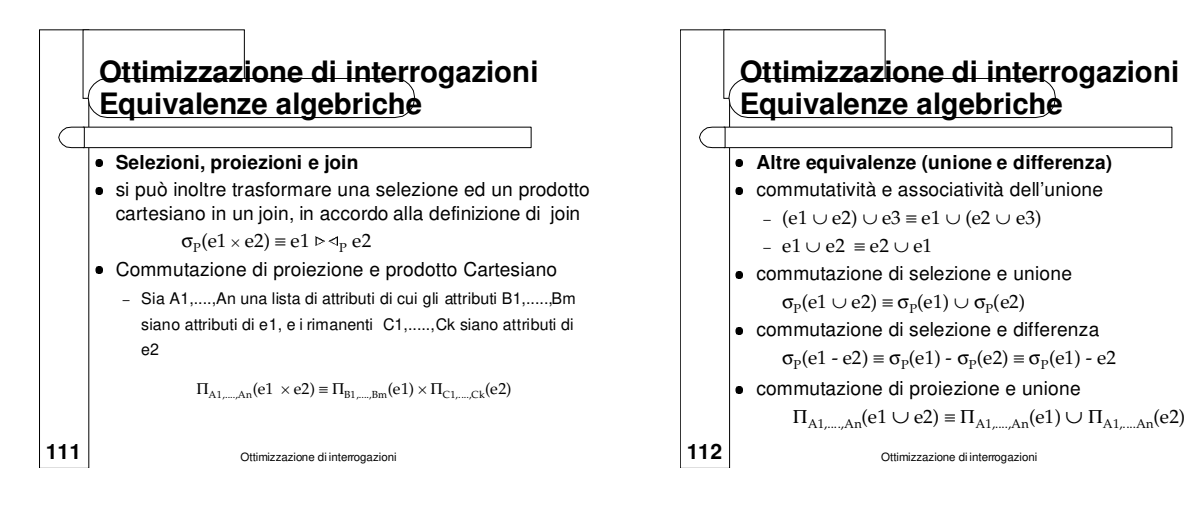

### **Ottimizzazione di interrogazioni Equivalenze algebriche - euristiche**

- Una volta costruito il logical query plan della query, le regole viste vengono utilizzate, secondo delle euristiche, per trasformarlo in un improved logical query plan che si spera sia più efficiente da eseguire
- un'alternativa sarebbe quella di considerare diversi equivalenti logical query plans e stimare il costo dei diversi physical plans associati ai vari piani logici considerati
- in genere questa alternativa non viene utilizzata per limitare il numero di piani da valutare

**113** Ottimizzazione di interrogazioni

### **Ottimizzazione di interrogazioni Equivalenze algebriche - euristiche**

- le euristiche si basano sull'idea di anticipare il più possibile le operazioni che permettono di ridurre la dimensione dei risultati intermedi: selezione e proiezione
- l'ordine di esecuzione dei join, invece, viene deciso nella fase successiva, sulla base delle informazioni relative alla dimensione delle relazioni e alla valutazione del costo dei diversi ordini di esecuzione

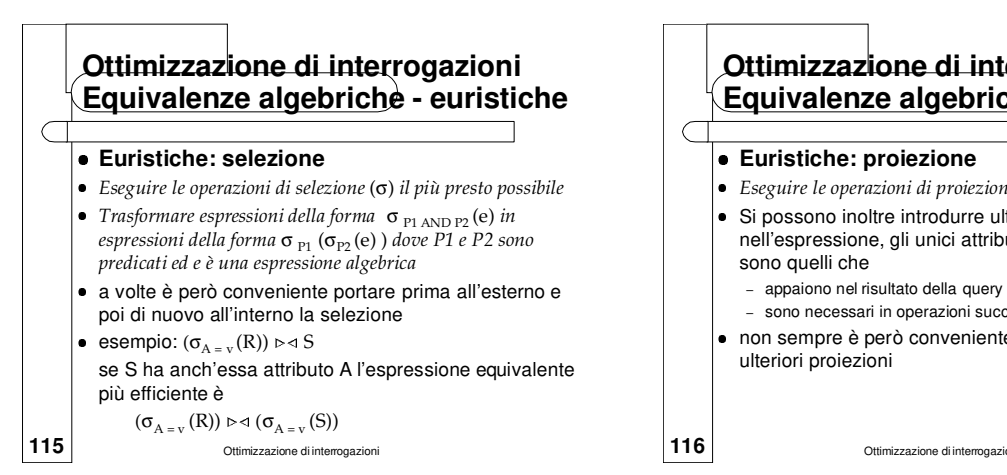

#### **Ottimizzazione di interrogazioni Equivalenze algebriche - euristiche**

- º **Euristiche: proiezione**
- ¹ *Eseguire le operazioni di proiezione* (π) *il più presto possibile*
- **·** Si possono inoltre introdurre ulteriori proiezioni nell'espressione, gli unici attributi da non eliminare
	- sono quelli che – appaiono nel risultato della query
	- sono necessari in operazioni successive
- non sempre è però conveniente introdurre queste ulteriori proiezioni

**Ottimizzazione di interrogazioni Equivalenze algebriche - euristiche**

esempio:  $\pi_{A}$  ( $\sigma_{B}$ <sub>= v</sub>(R) potrebbe essere trasformata in  $\pi_{A}$  ( $\sigma_{B=v}$  ( $\pi_{A,B}(R)$ ) se è presente un indice su B per R applicare la proiezione a tutta la relazione fa "perdere tempo" rispetto al ritrovare tramite l'indice le tuple che soddisfano la condizione  $B = v e$  poi applicare solo a

queste la proiezione

⇒ si usa "conventional wisdom" tenendo presente che nessuna trasformazione è sempre buona

**117** Ottimizzazione di interrogazioni

# **Ottimizzazione di interrogazioni Stima del costo di esecuzione**

- A questo punto abbiamo scelto un logical query plan, che deve essere trasformato in un physical plan
- questo in genere viene fatto considerando diversi possibili piani fisici che realizzano il piano logico scelto, valutando il costo di ognuno di essi e scegliendo il piano fisico di minor costo (cost-based enumeration)
- per stimare il costo di un piano di esecuzione, per ogni nodo nell'albero:
	- si stima il costo di effettuare l'operazione corrispondente

118 di operatori successivi) e si determina se è ordinato – si stima la dimensione del risultato (che sarà l'input

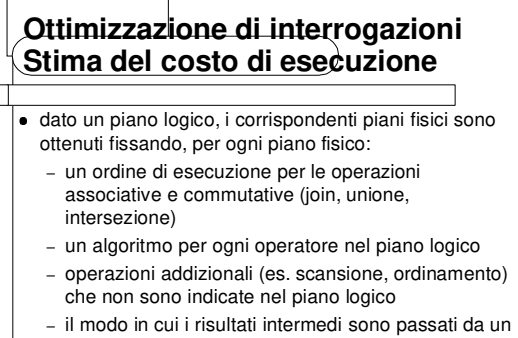

operatore al successivo (es. materializzati o pipelining)

**119** Ottimizzazione di interrogazioni

# **Ottimizzazione di interrogazioni Statistiche**

 Per la determinazione dei costi delle varie operazioni, il DBMS mantiene nei cataloghi di sistema alcune informazioni statistiche sui dati contenuti nelle relazioni

#### **·** per ogni relazione R:

C

- T(R) numero di tuple nella relazione R
- B(R) numero di blocchi della relazione R
- S(R) dimensione di una tupla della relazione R in bytes (per tuple a lunghezza fissa, altrimenti si usano valori medi)
- S(A,R) dimensione dell'attributo A nella relazione R
- V(A,R) numero di valori distinti per l'attributo A nella relazione R
- Max(A,R) e Min(A,R) valori minimo e massimo dell'attributo A nella relazione R

**120 120 Continuista di Constitution** di *C*htimizzazione di interrogazioni

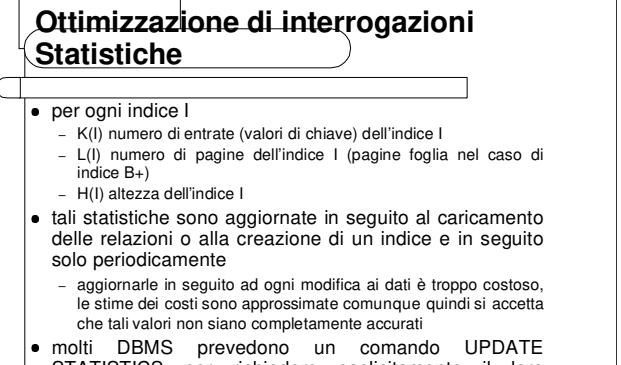

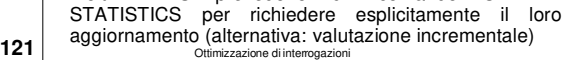

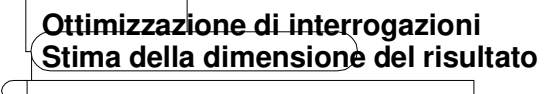

#### ¹ **Proiezione**

**122** Ottimizzazione di interrogazione

 $\bullet~$  la dimensione di  $\pi_{\rm A1,\,\dots,\,An}({\rm R})$  può essere calcolata esattamente come

 $T(R)^*$  (S(A1,R) + ... + S(An,R)) [n.b. la proiezione non elimina automaticamente i duplicati]

 se vogliamo tenere conto dell'eliminazione dei duplicati si può stimare la dimensione di  $\pi_{\mathrm{A}}(\mathrm{R})$  in  $V(A,R) * S(A,R)$ 

**Ottimizzazione di interrogazioni Stima della dimensione del risultato**

- $\bullet$ **Selezione**
- Il numero di tuple restituito da una selezione  $\sigma_{\rm P}({\rm R})$ dipende da quante tuple di R soddisfano il predicato P
- il rapporto tra le tuple di R che soddisfano P e tutte le tuple di R (cioè la probabilità che una tupla di R soddisfi P) viene chiamata *fattore di selettività del*<br>*predicato* P ed indicata con F(P)
- è possibile stimare il fattore di selettività assumendo l'uniformità di distribuzione dei valori di ogni attributo, cioè sotto l'ipotesi che ogni valore appaia con la stessa probabilità
- **123** a T(R) \* F(P) Ottimizzazione di interrogazioni alla chiese alla chiese alla chiese alla chiese alla chiese alla chiese alla chiese alla chiese alla chiese alla chiese alla chiese alla chiese alla chiese alla chiese a si stima poi che  $\sigma_{\mathsf{P}}(\mathsf{R})$  selezioni un numero di tuple pari

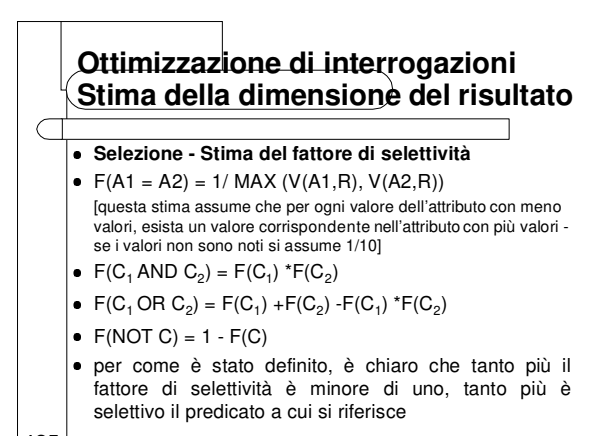

**125** Ottimizzazione di interrogazioni

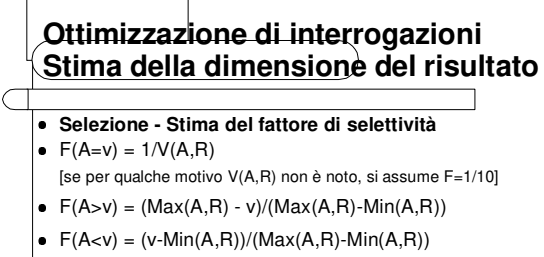

[se non si conoscono i valori di max e min dell'attributo o l'attributo non è numerico, si stima F=1/3]

- F(A **IN**  $(v_1, v_2, \ldots, v_N)$ ) = N \* F(A=v)
- F(A **BETWEEN**  $(v_1, v_2)$ ) =  $(v_2 v_1)/(Max(A, R) Min(A, R))$ [se non si conoscono i valori di max e min dell'attributo o l'attributo non è numerico, si stima F=1/4]

### **Ottimizzazione di interrogazioni Stima della dimensione del risultato**

#### ¹ **Selezione - Istogrammi**

- le stime viste si basano sull'assunzione che tutti i valori sono equamente probabili, e che non vi siano correlazioni tra i valori di attributi diversi
- in alcune situazioni non è realistico assumere l'equiprobabilità dei valori
- per esempio se consideriamo la relazione deposit e l'attributo b-name, ci si può aspettare che le filiali più grandi abbiano più depositi e quindi alcuni nomi di filiale appariranno con maggiore probabilità di altri

# **Ottimizzazione di interrogazioni Stima della dimensione del risultato**

- **Selezione Istogrammi**
- allo stesso modo nell'esempio degli impiegati è probabile che vi sia una correlazione tra la mansione di un impiegato e il suo stipendio
- tuttavia entrambe le ipotesi sono buone approssimazioni in molti casi
- solo recentemente sono state sviluppate tecniche più sofisticate basate sul mantenimento di statistiche più dettagliate (istogrammi dei valori di un attributo), che si stanno diffondendo nei sistemi commerciali

127 **127** Ottimizzazione di interrogazioni

#### **128 Ottimizzazione di interrogazioni Stima della dimensione del risultato** ¹ **Selezione - Istogrammi** ¹ per approssimare in modo più accurato la distribuzione dei valori dell'attributo A si può pensare di mantenere più informazioni che non il numero di valori assunti, valore minimo, valore massimo 0 1 2 3 4 5 6 7 8 9 10 11 12 13 14 2 2 2 2 3 3 3 0  $1 \mid 1$ 1 8 4 4 9

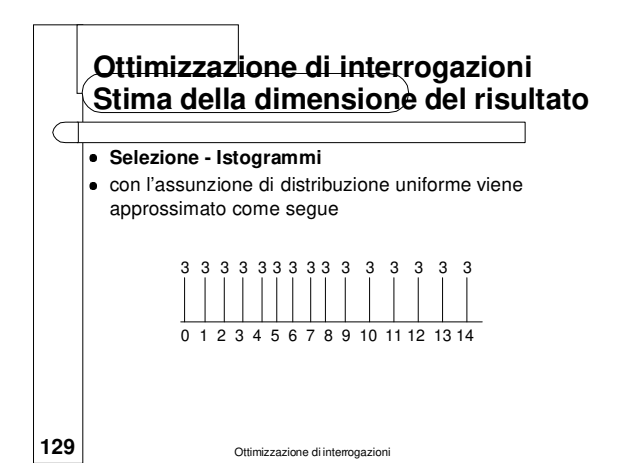

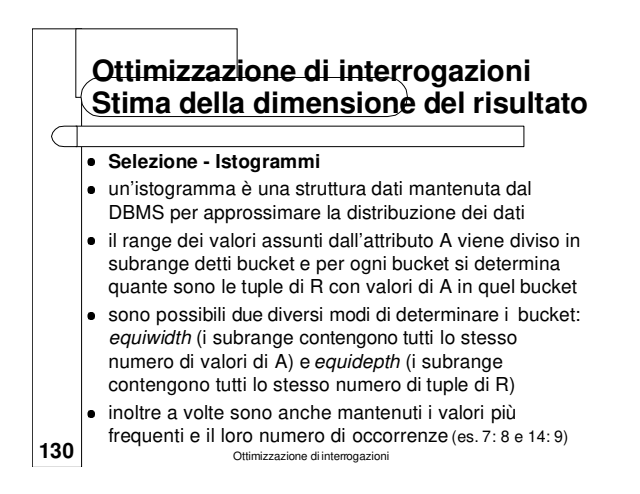

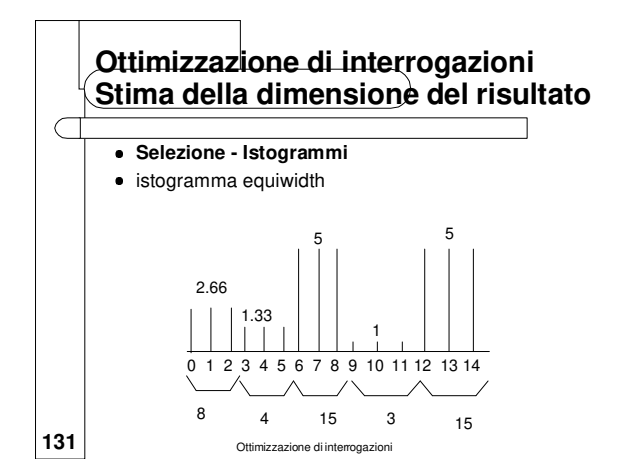

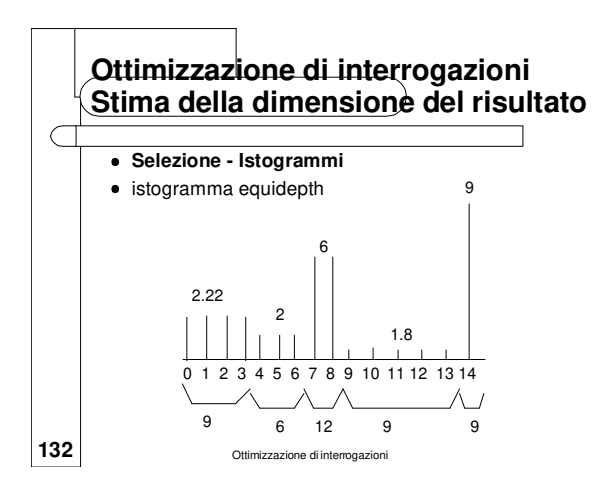

### **Ottimizzazione di interrogazioni Stima della dimensione del risultato**

- ¹ **Selezione Istogrammi**
- consideriamo la condizione age > 13
- ¹ dalla distribuzione D dei valori si vede che il risultato è costituito da 9 tuple
- con l'ipotesi di equiprobabilità dei valori si stimano  $1/15*45 = 3$  tuple
- con l'istogramma equiwidth si stimano 1/3 \* 15 = 5
- tuple (la distribuzione all'interno del bucket si assume uniforme) ¹ con l'istogramma equidepth si stimano correttamente 9 tuple
- in generale gli istogrammi equidepth forniscono stime
- 
- 133<sup> | migliori <sub>Ottimizzazione di interro</sub></sup>

### **Ottimizzazione di interrogazioni Stima della dimensione del risultato** ¹ **Prodotto Cartesiano**  $\bullet\;$  la dimensione di  $R\times S$  può essere calcolata esattamente come  $T(R)^*T(S)^* (S(R) + S(S))$ ¹**Join** • la dimensione del risultato di un theta-join viene stimata considerandolo come un prodotto Cartesiano seguito da una selezione

**·** consideriamo invece separatamente il join naturale

**134** Ottimizzazione di interrogazioni

# **Ottimizzazione di interrogazioni Stima della dimensione del risultato**

- ¹ **Join naturale**
- Siano r1 e r2 due relazioni di schema rispettivamente R1 e R2
- se R1 ∩ R2 = Ø, allora r1  $\triangleright$   $\triangle$  r2 è lo stesso di r1  $\times$  r2 e si può usare la stessa formula di stima usata per il prodotto Cartesiano
- se R1 ∩ R2 è una chiave per R1, allora una tupla di r2 è connessa tramite il join con al più una tupla di r1; quindi  $T(r1 \triangleright \triangleleft r2) \leq T(r2)$
- se R1 ∩ R2 non è una chiave né di R1 né di R2 bisogna effettuare un'altra stima

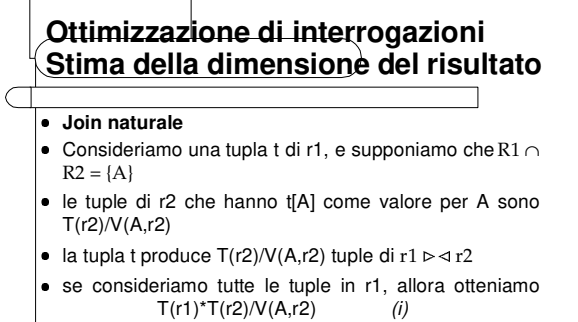

- ¹ invertendo i ruoli di r1 e r2 nella stima, otteniamo  $T(r1)^*T(r2)/V(A,r1)$  (ii)
- **136** Ottimizzazione di interrogazione  $\bullet$  le due stime coincidono se V(A,r1) = V(A,r2)

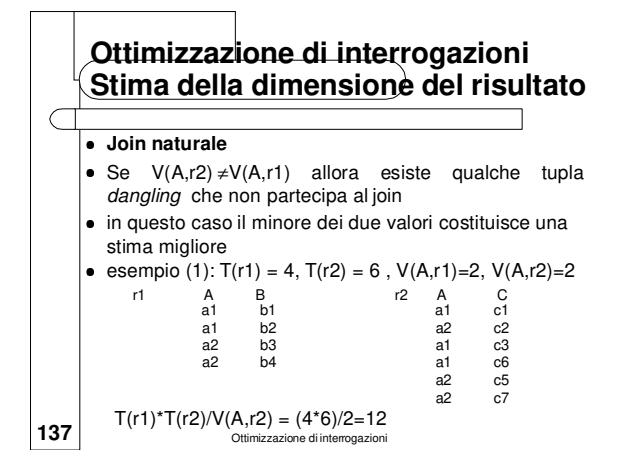

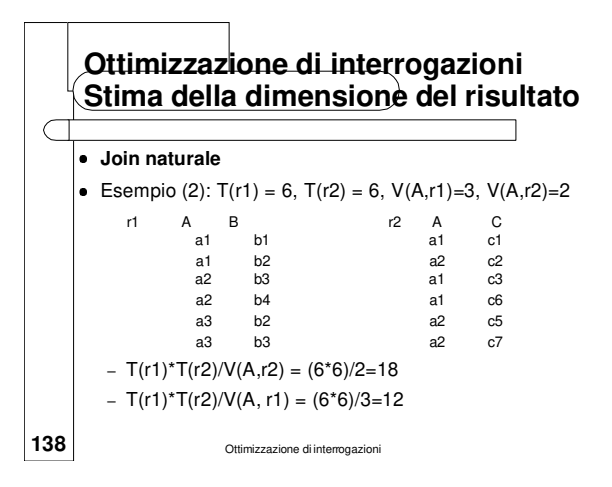

# **Ottimizzazione di interrogazioni Stima della dimensione del risultato**

#### **Join naturale**

- La stima  $T(r1)^*T(r2)/max(V(A,r1),V(A,r2))$  precedente non vanno molto bene se le due relazioni hanno pochi valori in comune per l'attibuto in comune; in tal caso la stima della dimensione del join risulta troppo alta
- $\bullet$  nella pratica, d'altra parte, questi casi non si verificano molto spesso
- nel caso in cui si dovessero avere molte tuple dangling, occorre applicare dei fattori di correzione

**139** Ottimizzazione di interrogazioni

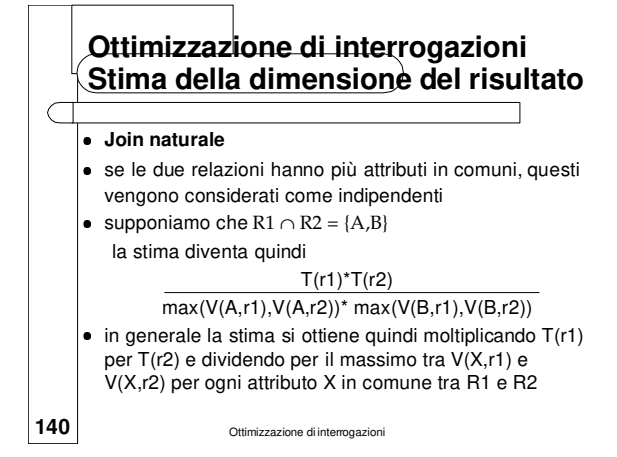

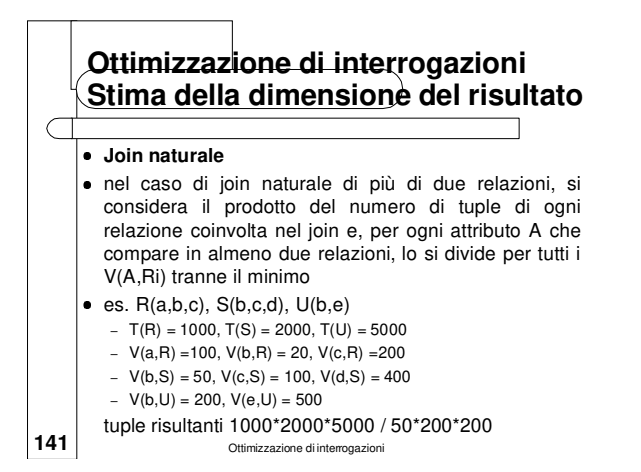

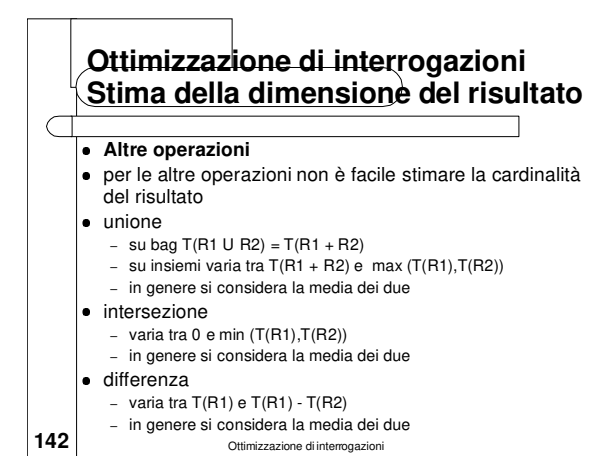

# **Ottimizzazione di interrogazioni Stima della dimensione del risultato**

#### **•** Altre operazioni

- **e** eliminazione dei duplicati
	- varia tra 1 e T(R) [in realtà 0 se R è vuota]
	- un'altra stima è il prodotto dei V(Ai,R)
	- ragionevolmente si usa il più piccolo tra T(R)/2 e il prodotto dei V(Ai(R))
- raggruppamento
	- si può fare lo stesso discorso – ragionevolmente si usa il più piccolo tra T(R)/2 e il prodotto dei V(Ai(R)) per gli attributi Ai su cui si raggruppa

**143** Ottimizzazione di interrogazioni

### **Ottimizzazione di interrogazioni Enumerazione e scelta dei piani**

- Data un'interrogazione un ottimizzatore dovrebbe enumerare tutti i possibili piani per eseguirla e valutarne il costo, per poi selezionare quello di costo minimo abbiamo già detto che già in fase di ottimizzazione
- logica si utilizzano alcune euristiche per non dover valutare tutti i possibili piani logici
- in quanto segue discutiamo quali piani vengono valutati e come viene determinato il loro costo
- cominciamo ad esaminare il caso di interrogazioni su una singola relazione e poi quello del join

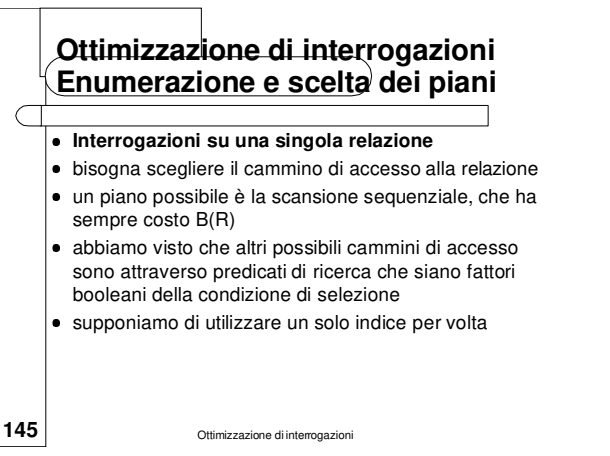

# **Ottimizzazione di interrogazioni Enumerazione e scelta dei piani**

¹ **Interrogazioni su una singola relazione**

**146 146** Ottimizzazione di interrogazioni

- **·** per determinare i cammini di accesso è necessario:
	- analizzare la condizione per ricavarne tutti i fattori booleani
	- individuare i predicati di ricerca fra i fattori booleani
	- valutare il costo di accesso con l'impiego dell'indice, per ogni predicato di ricerca
	- scegliere il predicato di ricerca più conveniente, cioè quello con costo minimo

### **Ottimizzazione di interrogazioni Enumerazione e scelta dei piani**

- **Interrogazioni su una singola relazione**
- stimiamo in modo più preciso il costo dell'accesso con indice
- in questo caso il costo è esprimibile come CI + CD
- (costo di accesso all'indice più costo di accesso ai dati) indicato con  $C_A$  un predicato di ricerca, e dato  $F(C_A)$
- fattore di selettività di tale predicato, il costo di accesso all'indice I allocato su A, è dato da:  $CI = F(C_A) * L(I)$

(quindi F(C<sub>A</sub>) dà anche la stima della frazione di foglie accedute)

**147 Construenti intermedi dell'albero, altrimenti andrebbe aggiunto H(I)] <b>148** Ottimizzazione di interrogazioni<br> **148** Ottimizzazione di interrogazioni [n.b. consideriamo indici B+ e trascuriamo l'accesso ai nodi

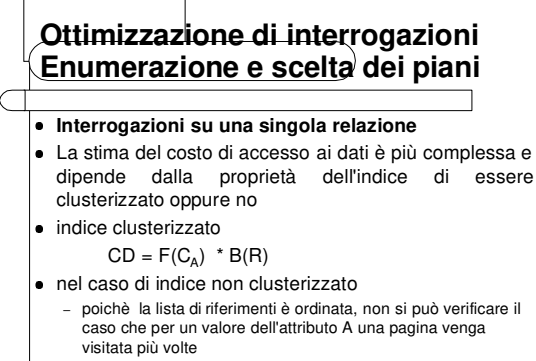

– una stessa pagina può però essere visitata più volte per valori dell'attributo compresi in un certo intervallo (più liste di TID da visitare)

**149** Ottimizzazione di interrogazioni **Ottimizzazione di interrogazioni Enumerazione e scelta dei piani • Interrogazioni su una singola relazione ·** indice non clusterizzato CD = Numero liste di TIDs \* Pagine da visitare per ogni lista • Numero di liste di TIDs =  $F(C_A) * V(A,R)$ • Pagine da visitare per ogni lista =  $\Phi(NTK(A),B(R),T(R))$ dove Φ è la funzione di Yao NTK(A)  $\Phi = B(R) * [1 - \Pi_{i=1} \underline{T(R) - (T(R)/B(R)) - i + 1}]$  $T(R) - i + 1$ e NTK(A) = T(R)/V(A,R) è il numero medio di TID associati ad un valore dell'attributo

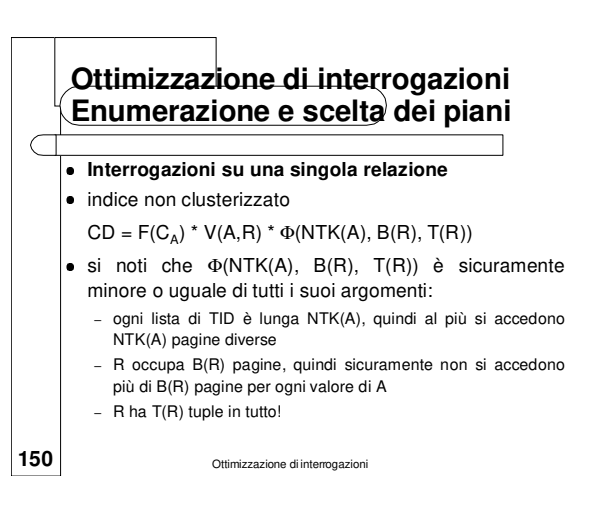

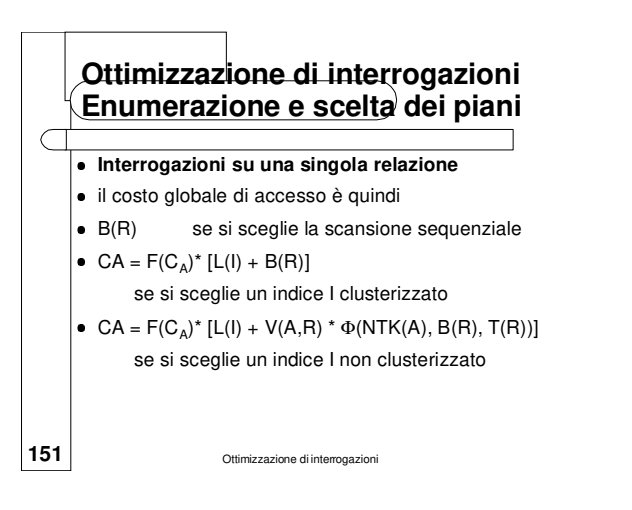

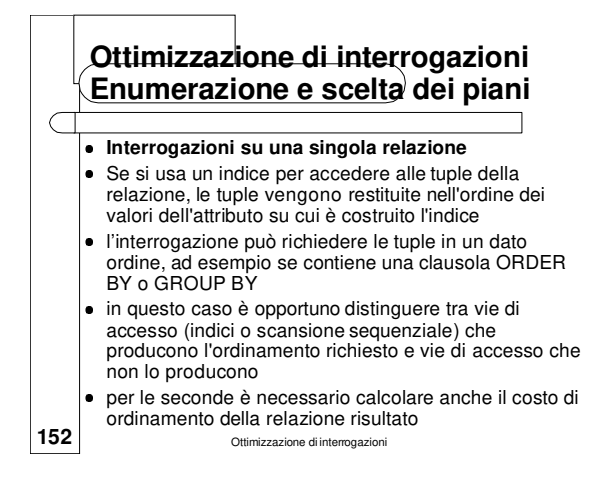

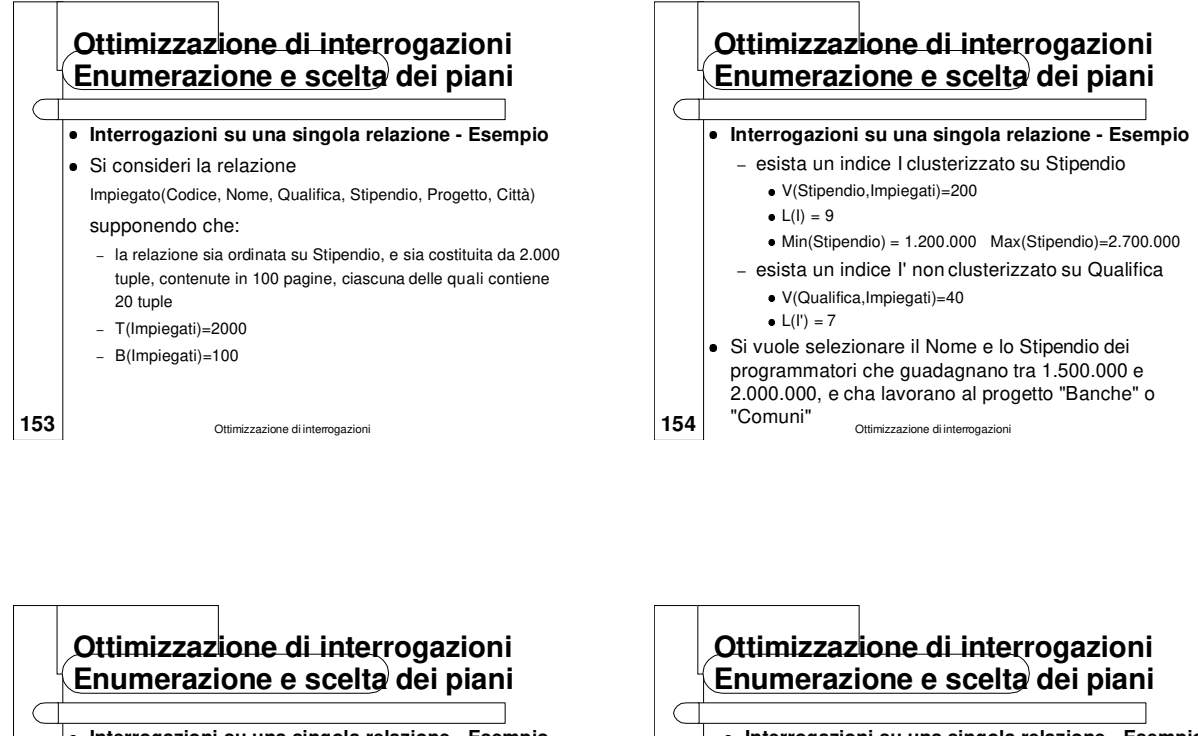

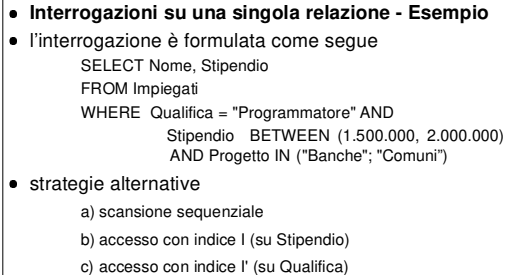

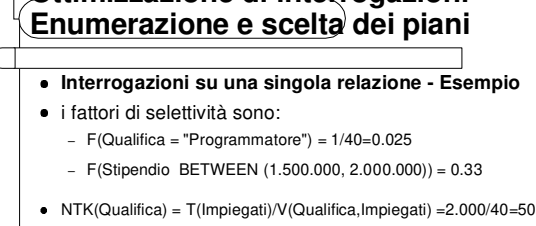

- **·** i costi per le tre alternative sono: a) CA<sub>sequenziale</sub>= 100 b)  $CA_{\text{Qualifica}} = 0.025 \times 7 + 40 \times 6(50, 100, 2000) = 40$ c)  $CA_{\text{Stipendio}} = 0.33 \times (9 + 100) = 36$
- 156 Ottimizzazione di interrogazioni ¹ viene quindi preferito l'indice su Stipendio

# **Ottimizzazione di interrogazioni Enumerazione e scelta dei piani**

- ¹ **Interrogazioni su una singola relazione Esempio**
- Supponiamo ora di avere anche un indice l" non clusterizzato su Progetto
	- $-$  V(Progetto, Impiegato) = 300 e L(I") = 16

#### si ha

- F(Progetto IN ("Banche", "Comuni"))=2/300=0.0066
- NTK(Progetto)= $2000/300 = 7$  da cui
- $CA_{Product} = 0.0066 * [16 + 300 *  $\Phi$  (7,100, 2000)] = 1 + 14=15$
- in questo caso l'indice su Progetto è da preferire a
	- quello su Stipendio
- **157** Ottimizzazione di interrog

### **Ottimizzazione di interrogazioni Enumerazione e scelta dei piani**

#### ¹**Join**

- **·** nel determinare i piani per l'esecuzione di un'interrogazione che coinvolge più relazioni, collegate tramite join, un aspetto importante è l'ordine di esecuzione dei join
- tale ordine, insieme alla tecnica di join utilizzata per ogni join, determina il piano di esecuzione
- nella rappresentazione ad albero del piano, si utilizza la convenzione che il figlio sinistro è la relazione outer e il figlio destro è la relazione inner

**158** Ottimizzazione di interrogazioni

## **Ottimizzazione di interrogazioni Enumerazione e scelta dei piani**

#### ¹**Join**

- poiché considerare tutte le possibili alternative può essere costoso una soluzione comune è concentrarsi su piani **left-deep**
- in un albero left-deep il figlio destro di ogni nodo etichettato con un join è una relazione di base
- **159** Ottimizzazione di in la motivazione per considerare solo alberi left-deep è che tali alberi permettono di generare piani di esecuzione fully-pipelined: le relazioni inner devono comunque essere materializzate quindi un piano in cui la relazione inner sia il risultato di un join forza a materializzare il risultato del join

### **Ottimizzazione di interrogazioni Enumerazione e scelta dei piani**

#### ¹**Join**

- ¹ Una soluzione consiste di:
	- una lista ordinata di relazioni su cui si esegue il join
	- il metodo di join usato (nested loop, merge join)
	- un piano indicante come ogni relazione deve essere acceduta (indice, scansione sequenziale)
	- indicazione sulla necessità di ordinamento delle relazioni prima dell'esecuzione del join

161 Ottimizzazione di interrogazioni

# **Ottimizzazione di interrogazioni Enumerazione e scelta dei piani**

#### ¹**Join**

- per restringere lo spazio della ricerca non vengono considerate permutazioni che implicano dei prodotti cartesiani: in altra parole si cerca di eseguirli il più tardi possibile
- l'approccio seguito consiste nel determinare una soluzione ottima per ogni sottoinsieme dei join della query, e poi determinando il modo migliore per eseguire il join della relazione composita ottenuta con una ulteriore relazione
- **160 Indiana Calculationi** Ottimizzazione di interro questo approccio parte dal considerare i join di due relazioni ed ogni passo incrementa il numero di relazioni

#### **Ottimizzazione di interrogazioni Enumerazione e scelta dei piani**

#### ¹**Join**

 $\subset$ 

- · Un aspetto importante riguarda l'ordinamento delle tuple nelle relazioni
- definisce si definisce **ordinamento interessante** un ordinamento su attributi che compaiono in clausole di GROUP BY e di ORDER BY, e sugli attributi di join
- · tale nozione è importante perché un piano parziale non ottimale, ma che ritrova le tuple ordinate rispetto ad un ordinamento interessante, potrebbe poi portare ad un piano globale ottimale

### **Ottimizzazione di interrogazioni Enumerazione e scelta dei piani**

#### **Join**

- L'albero di ricerca è costruito tramite iterazione sul numero di relazioni "joined"
- al primo passo, si determina il modo più efficiente per accedere ogni singola relazione per ogni ordinamento interessante e per il caso non ordinato
- al secondo passo, si determina il modo migliore per eseguire il join di ogni singola relazione con ogni altra singola relazione (alcune combinazioni non sono valutate in base all'euristica di ritardare l'esecuzione del prodotto Cartesiano)
- **163** CHERRY Ottimizzazione di interroc il secondo passo produce soluzioni per eseguire i join di coppie di relazioni
- 

#### **Ottimizzazione di interrogazioni Enumerazione e scelta dei piani**

#### ¹**Join**

- Al terzo passo si determina il modo migliore per eseguire i join di tre relazioni
- il terzo passo viene eseguito considerando ogni relazione composita, ottenuta al passo precedente, e determinando il modo migliore per collegarla con ogni altra relazione (sempre limitandosi a piani left-deep e utilizzando l'euristica del prodotto Cartesiano)
- si procede in questo modo fino a che tutte le relazioni sono state considerate

**164** Ottimizzazione di interrogazioni

## **Ottimizzazione di interrogazioni Enumerazione e scelta dei piani**

#### $\bullet$ **Join**

- dopo che tutte le soluzioni complete sono determinate (il join di tutte le relazioni è eseguito), l'ottimizzatore sceglie la soluzione meno costosa che restituisce le tuple nell'ordine richiesto (se è stato specificato un ordine)
- 165 **Ottimizzazione di interrogazioni**  se esiste una soluzione che produce le tuple secondo l'ordinamento richiesto, non deve essere eseguito alcun ordinamento extra per le clausole di ORDER BY e GROUP BY, a meno che la soluzione ordinata sia più costosa della soluzione più economica non ordinata con il costo addizionale dell'esecuzione dell'ordinamento
- 

#### **Ottimizzazione di interrogazioni Enumerazione e scelta dei piani**

- ¹ **Join Esempio**
- Passo 1
- si considerano i metodi di accesso per Sailors: indice su sid, indice su rating, scansione sequenziale, tenendo conto della condizione di selezione rating > 5
- supponiamo che l'indice su rating sia la meno costosa, ritrova le tuple ordinate su rating
- poiché gli altri metodi non producono le tuple ordinate vengono scartati
- si considerano i metodi di accesso per Reserves: indice su bid e scansione sequenziale, tenendo conto

**167** della condizione di selezione bid = 100

### **Ottimizzazione di interrogazioni Enumerazione e scelta dei piani** ¹ **Join - Esempio** Schema: Sailors(sid,sname,rating,age)

- Reserves(sid,bid,day,rname)
- ¹indici:
	- su bid (B+) per Reserves
	- su rating (B+) e sid (hash) per Sailors
- Query

SELECT sname

FROM Reserves NATURAL JOIN Sailors

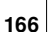

**166** WHERE  $\text{bid} = 100 \text{ AND rating} > 5$ 

### **Ottimizzazione di interrogazioni Enumerazione e scelta dei piani**

- **Join Esempio**
- Passo 2
- si considera il piano per Reserves e il suo join (come outer) con Sailors
- in questo caso si cercano tuple di Sailors con rating > 5 e sid = v, in questo caso poiché la condizione di uguaglianza è più selettiva, conviene accedere a Sailors attraverso l'indice su sid
- tutti i possibili metodi di join vengono considerati, compreso il merge join (aggiungendo un passo in cui le relazioni vengono ordinate su sid)
- **168** Reserves come inner<br>
Ottimizzazione di interrogazioni lo stesso viene ripetuto per Sailors come outer e
	-

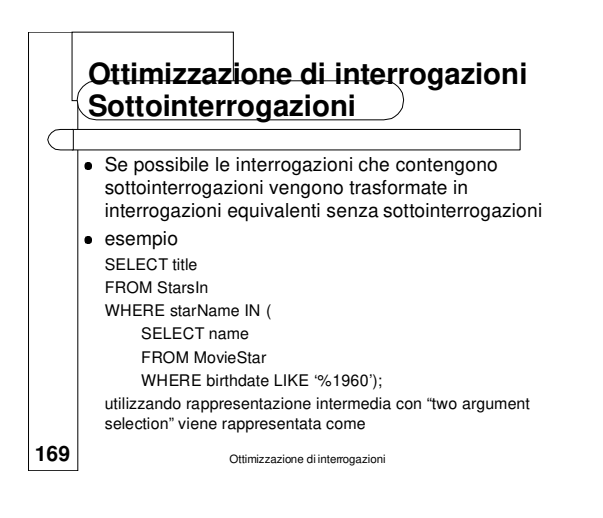

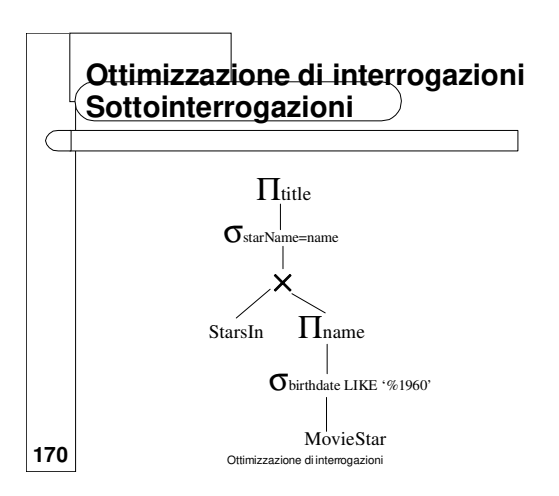

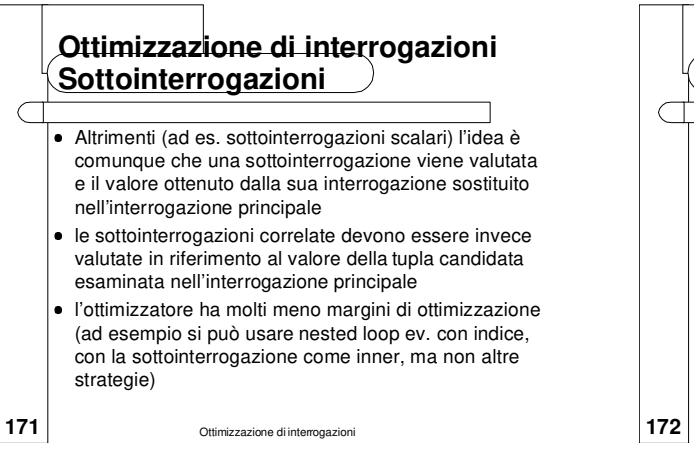

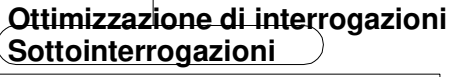

- **.**  Non tutti gli ottimizzatori trattano in maniera sofisticata le sottointerrogazioni (e sono in grado di riconoscere quando una interrogazione può essere riscritta senza utilizzo di sottointerrogazioni)
- quindi, poiché molto spesso una query con sottointerrogazione è equivalente a una query senza sottointerrogazione, è preferibile utilizzare la seconda
- ¹esempio:
	- vogliamo trovare i nomi dei sailor che hanno riservato la barca con bid 103
- **172** volta può essere valutata più efficientemente della (c) – queste tre query sono equivalenti, ma in alcuni DBMS la query (a) può essere valutata più efficientemente della (b) che a sua

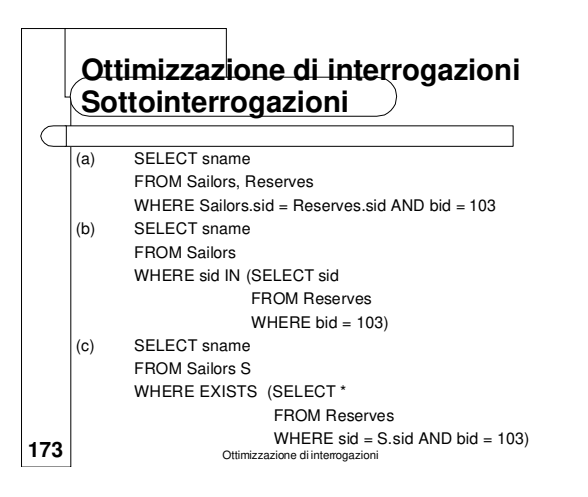

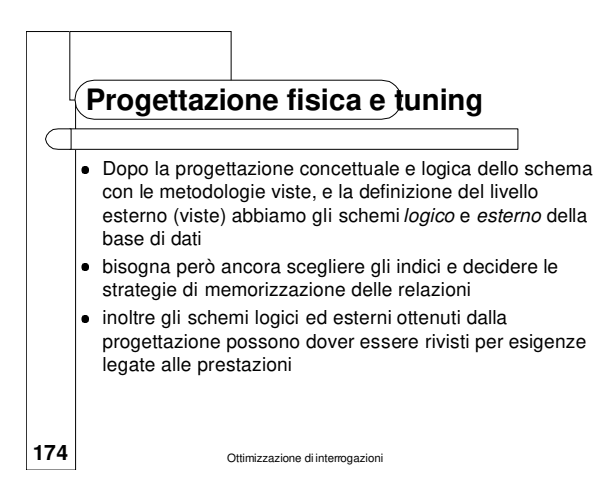

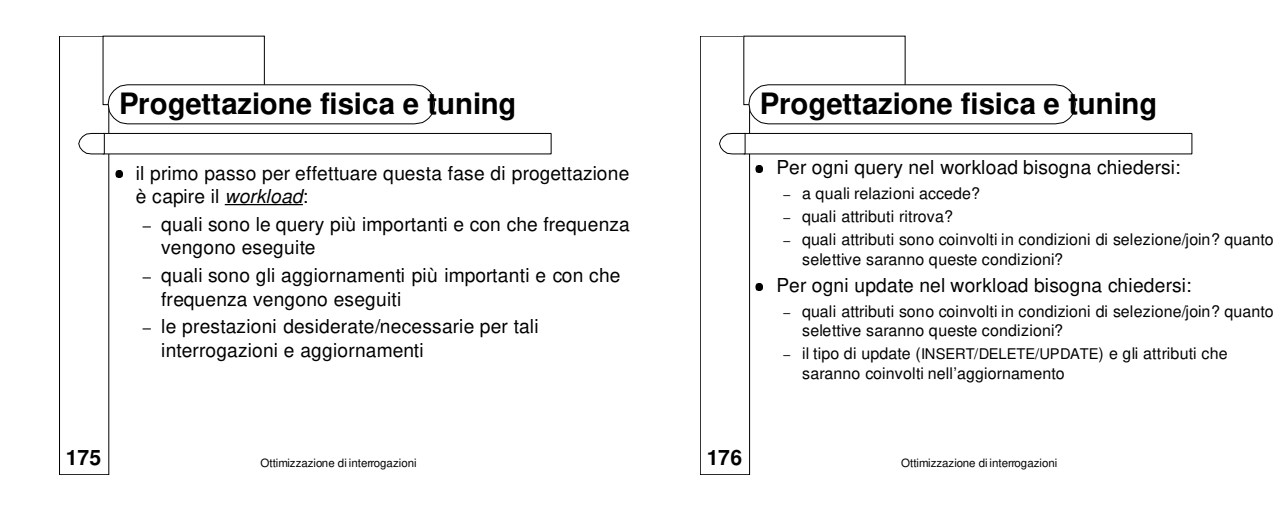

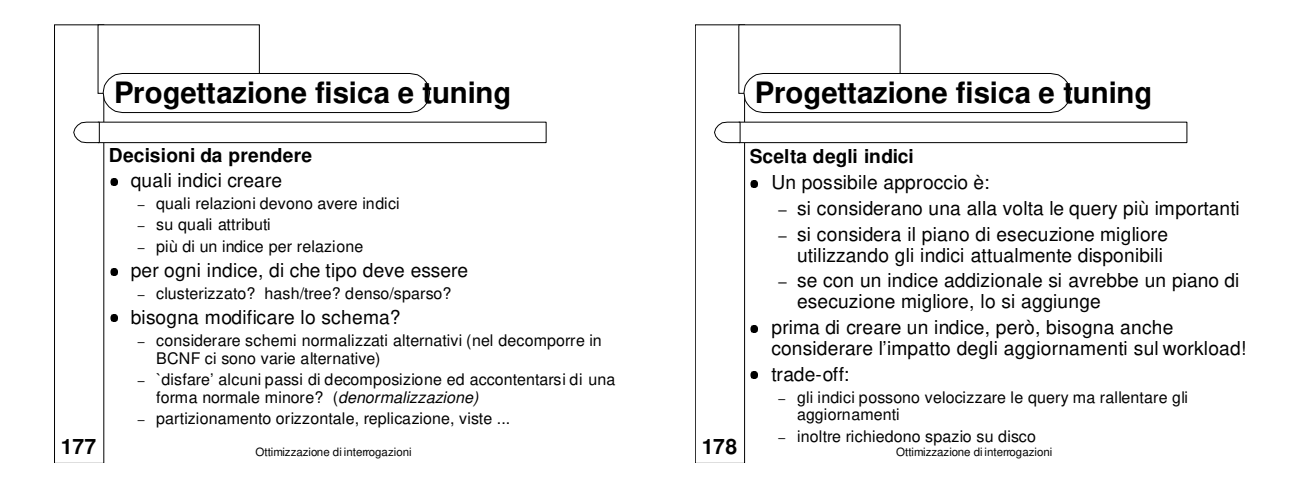

# **Progettazione fisica e tuning**

#### **Scelta degli indici**

- gli attributi che appaiono in una clausola WHERE sono candidati come chiavi per un indice
	- se la condizione è di uguaglianza può essere meglio un indice hash
	- se la condizione è di tipo range si preferisce un indice ad albero – la clusterizzazione su tale attributo è particolarmente utile in caso di query tipo range, ma può essere utile anche per l'uguaglianza se ci sono duplicati
- bisogna cercare di scegliere indici che siano utilizzabili nel maggior numero possibili di query
- **179** CHARLE DELLA CONSCIOLO MANAGGIONE DELLA CONSERVATION OF DELLA CONSERVATION OF DELLA CONSERVATION OF DELLA un solo indice per relazione può essere clusterizzato, per sceglierlo ci si basa sulle interrogazioni importanti che<br>trarrebbero maggior vantaggio dalla clusterizzazione **180** Ottimizzazione dinterrogazioni

### **Progettazione fisica e tuning**

#### **Scelta degli indici**

- se la clausola WHERE di un'interrogazione importante contiene diverse condizioni si considerano anche indici con chiave multi-attributo
	- se si hanno selezioni di tipo range, l'ordine degli attributi deve essere scelto attentamente in modo da corrispondere a quello del range
	- si noti anche che questo tipo di indici a volte permettono strategie index-only per query importanti ½ si noti anche che per le strategie index-only, il clustering non è importante!

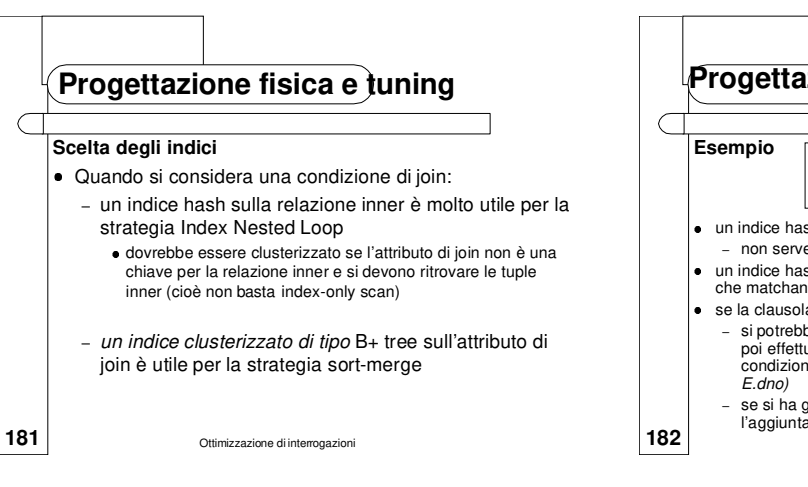

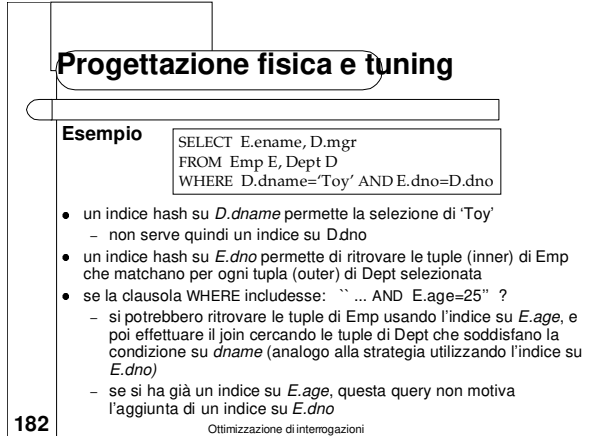

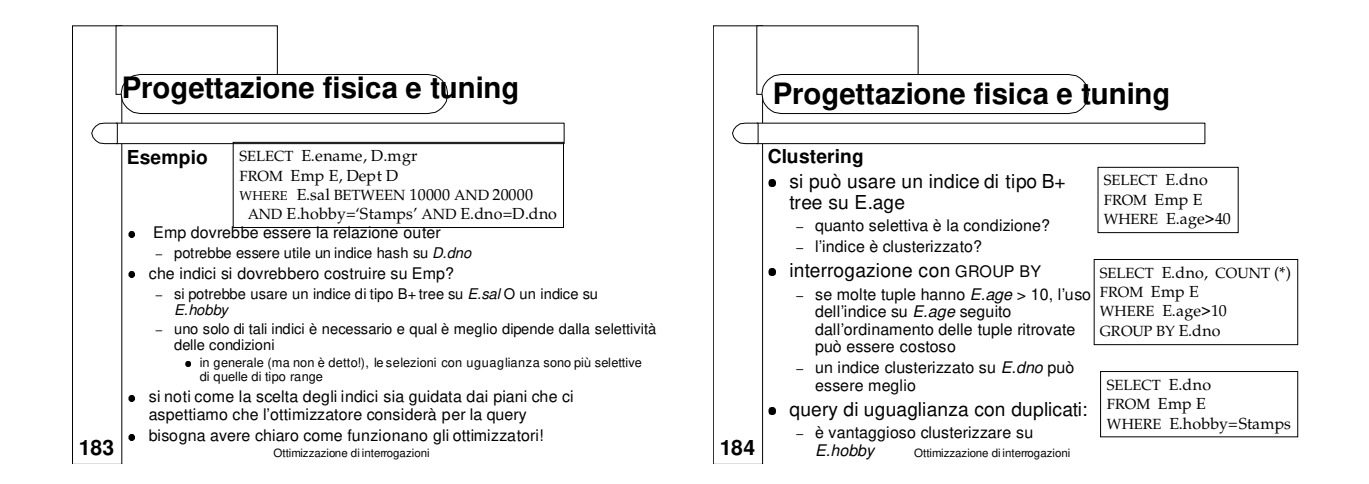

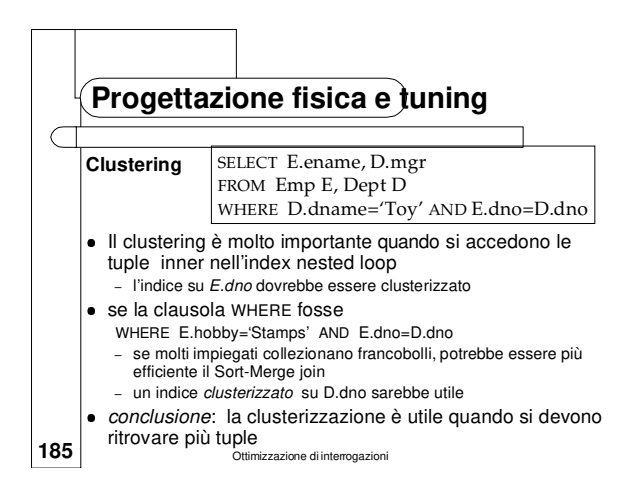

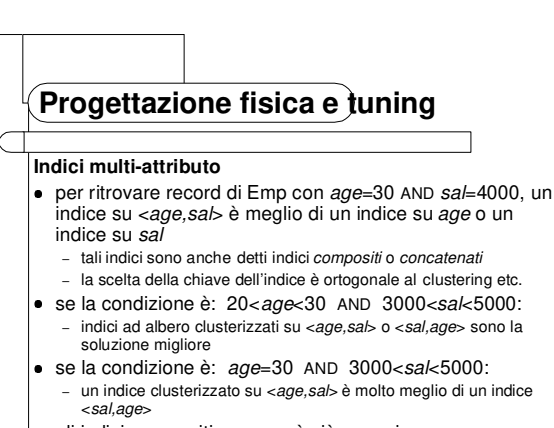

186 aggiornati più spesso<sub>ne di interrogazioni</sub> gli indici compositi sono però più grossi e vengono

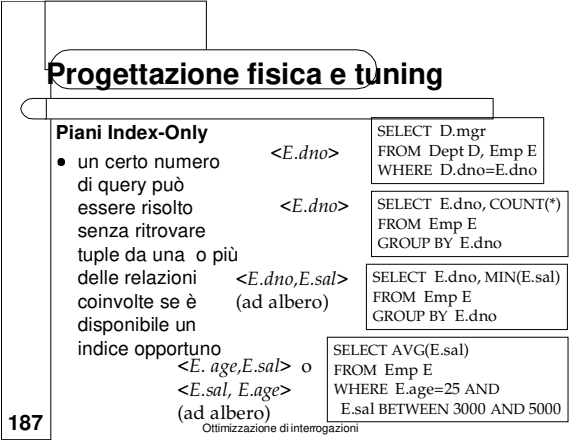

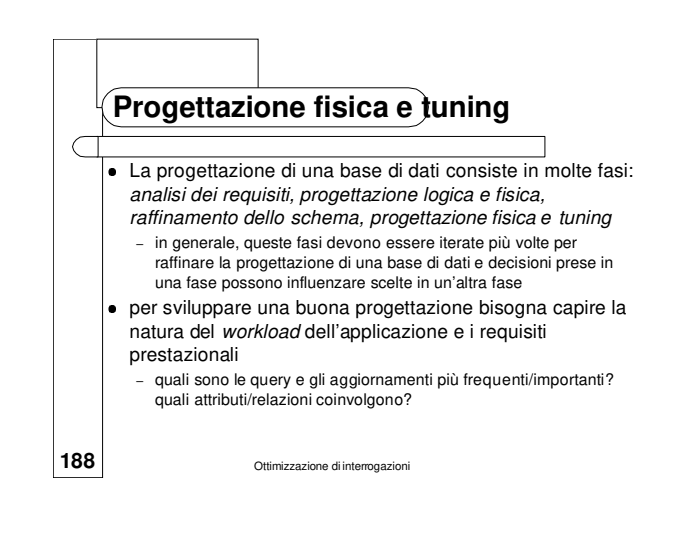

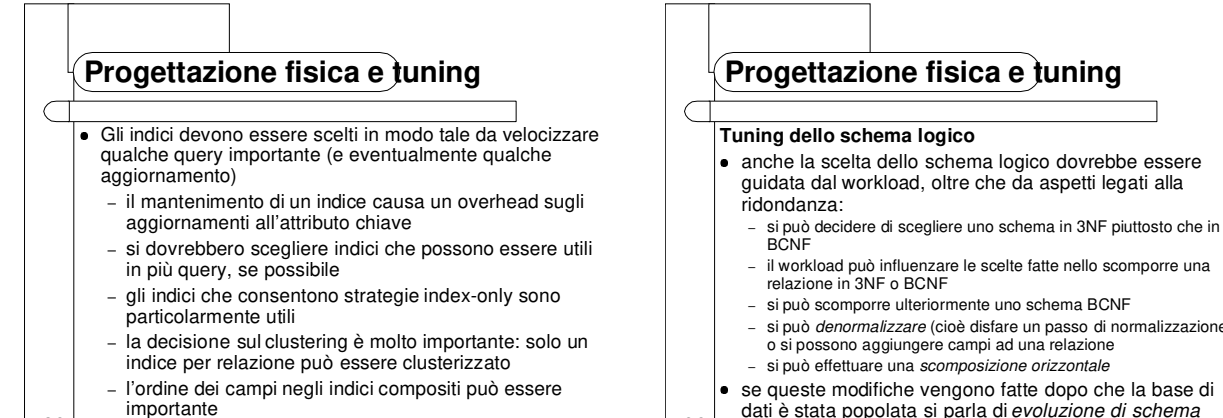

#### **189 Illupolitative**<br>Ottimizzazione di interrogazioni

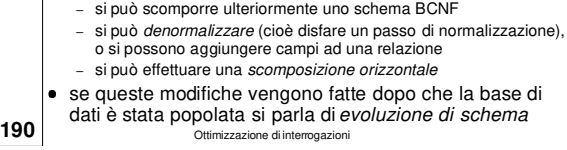

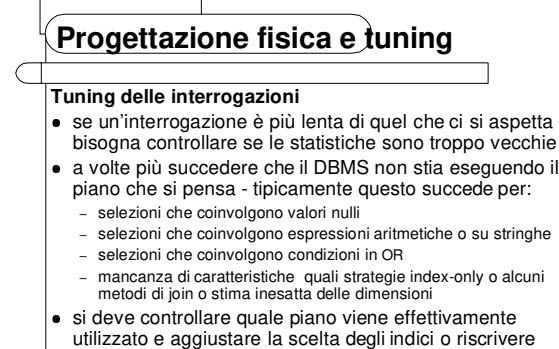

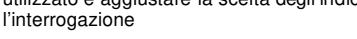

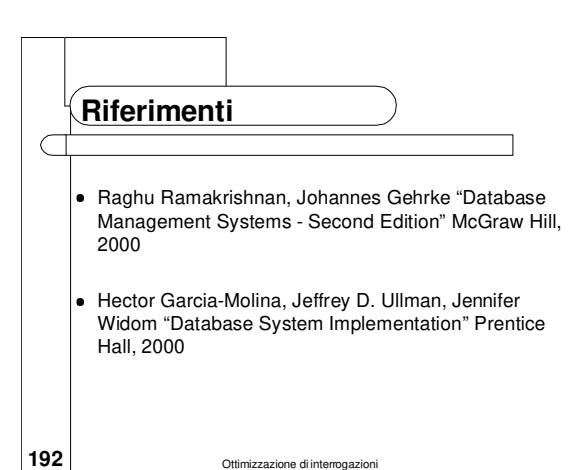